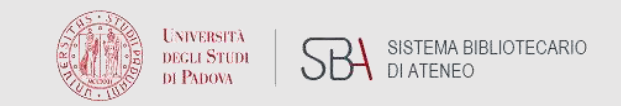

# *ON LIBRARY TOPICS*

PhD Course in Clinical and experimental Oncology and Immunology 2020/2021

DIGITAL LIBRARY & V. PINALI MEDICAL LIBRARY

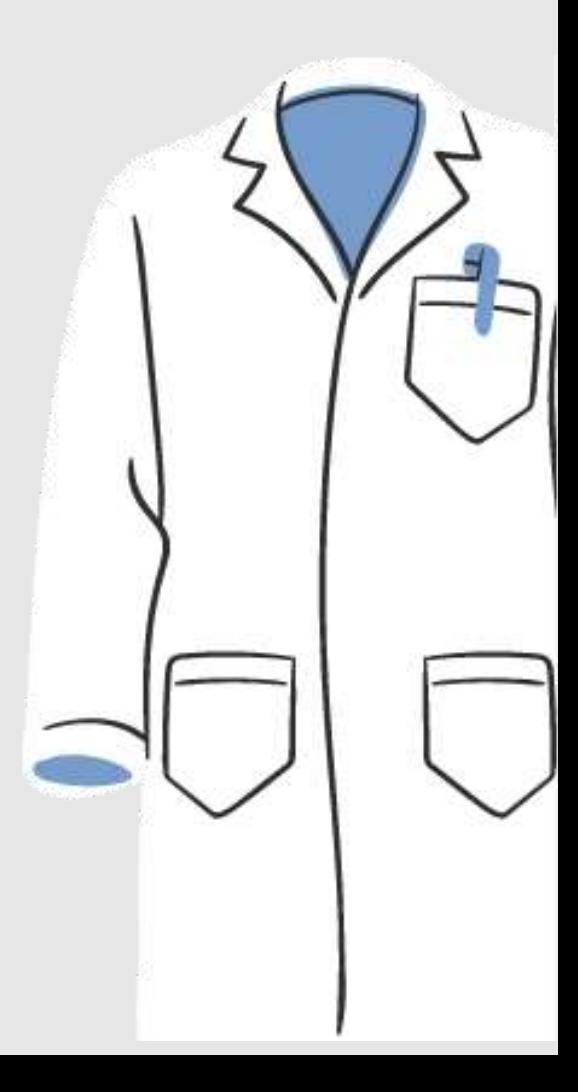

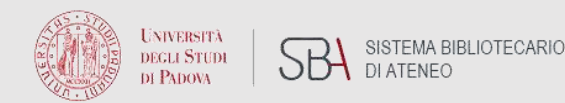

# ON LIBRARY TOPICS

### 3. BIBLIOMETRICS

Mauro Apostolico [mauro.apostolico@unipd.it](mailto:mauro.apostolico@unipd.it)

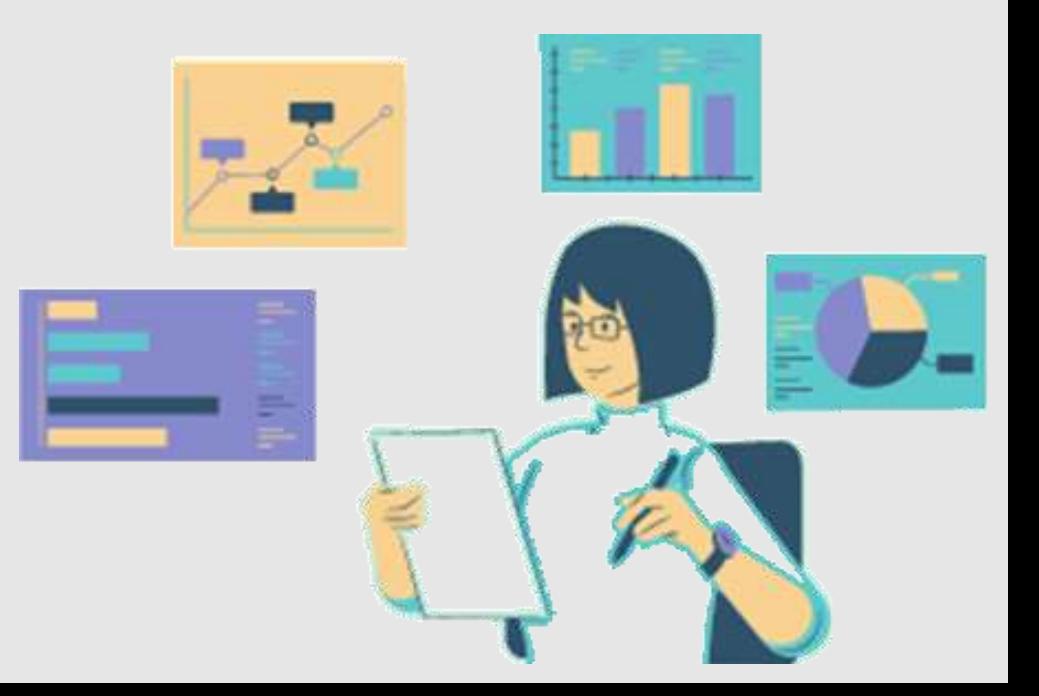

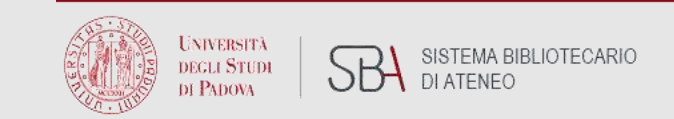

## **Bibliometrics**

- What is Bibliometrics? Why use it?
- Qualitative assessment methods
- Quantitative Metrics: Citation, Scholarly Journal Rankings, Journal IF, *h*-index
- Citational databases (WoS / Scopus) & related journal metrics
- Misleading metrics
- Bibliometrics & CV

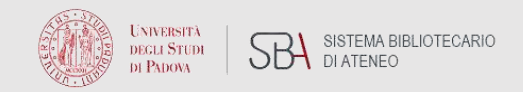

## What is Bibliometrics ?

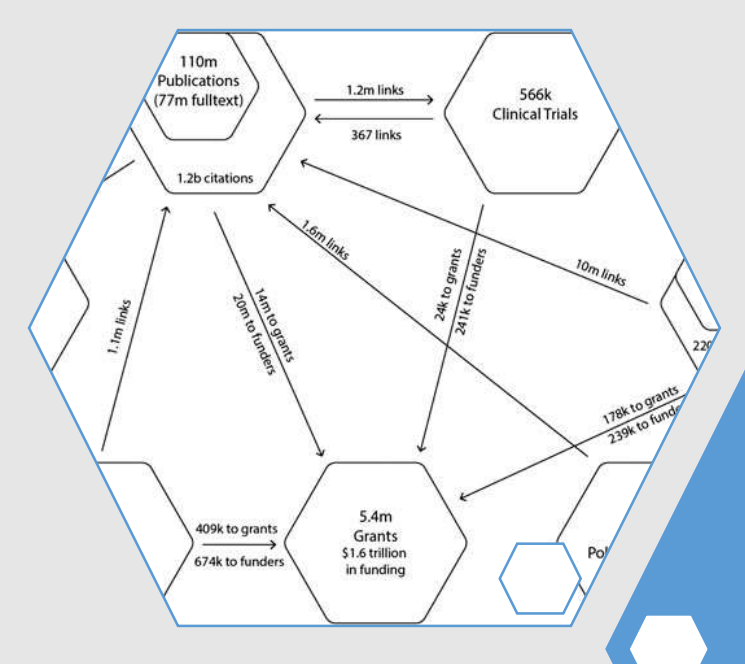

Bibliometrics is the statistical analysis of bibliographic data, commonly focusing on citation analysis of research outputs and publications (books, articles & other research published items)

i.e. *citation*: how many times research outputs and publications are being cited.

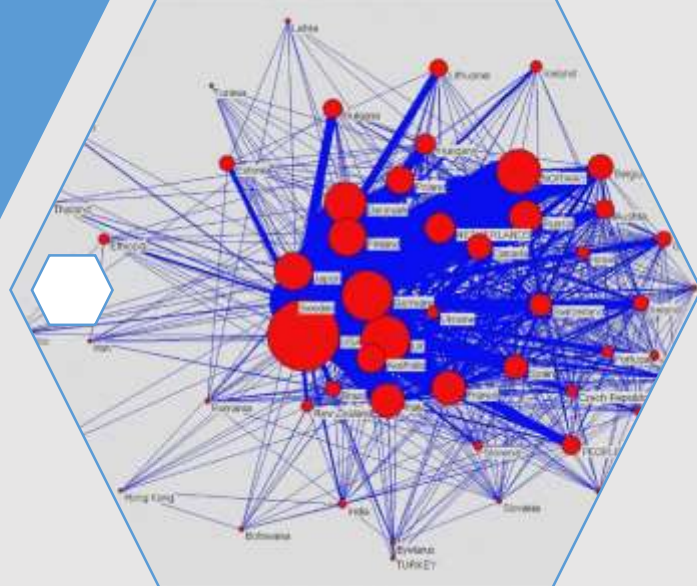

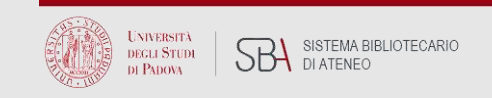

## What is Bibliometrics?

- Bibliometric analysis is becoming an increasingly important way to measure and assess research impact of individuals, groups of individuals or institutions.
- Due to limitations associated with bibliometrics, bibliometric measures should always be used in conjunction with other data: funding received, number of patents, awards granted and<br>qualitative measures such as possible in the fact of the proof qualitative measures such as peer review.

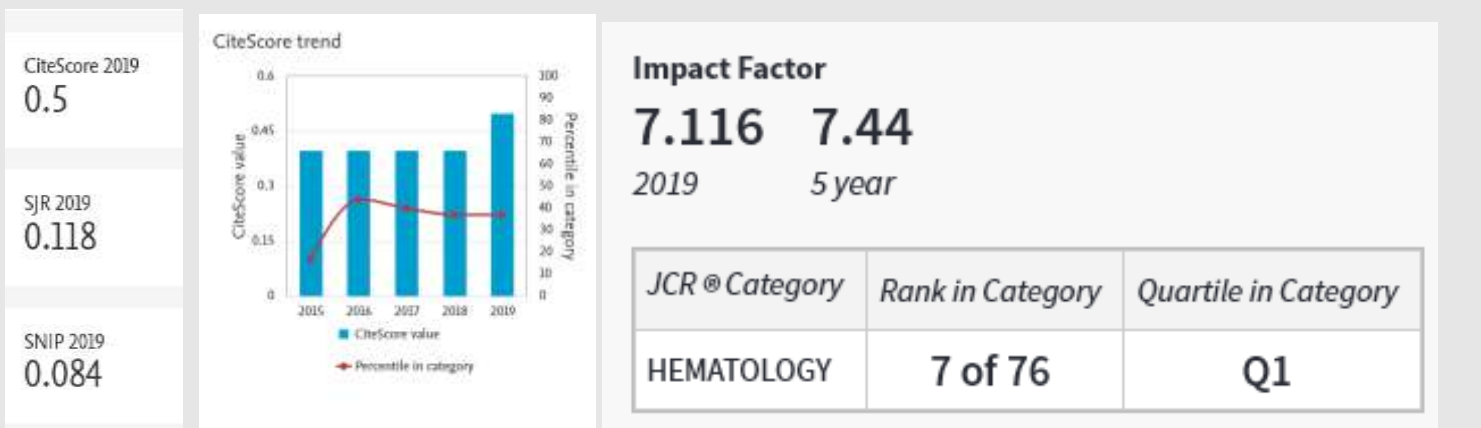

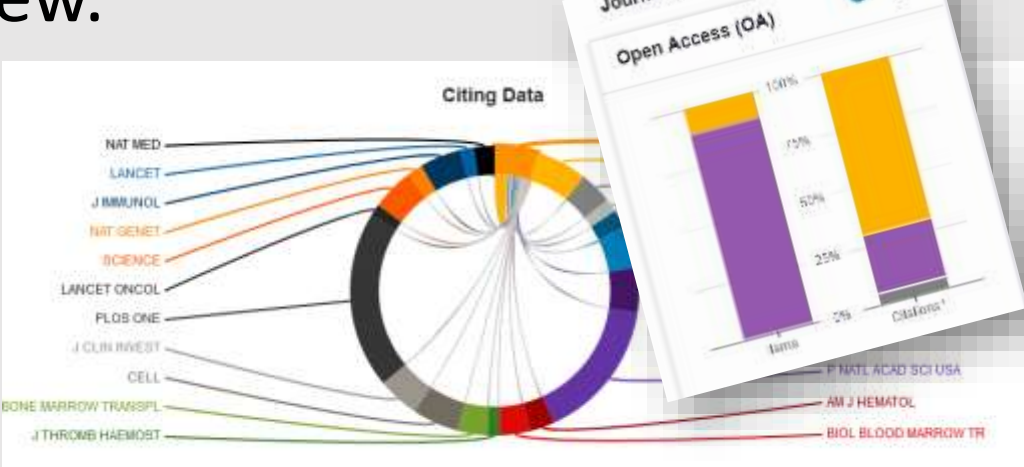

# Why use Bibliometrics ?

Bibliometrics could help with a number of activities, including:

1) Identifying **top performing** journals in a subject area.

*This can be useful for:*

> deciding where to publish > learning more about a subject area > identifying emerging areas of research

2) Identifying **areas of research strength and weaknesses**

*This can be useful for:*

> informing future research priorities for an institution

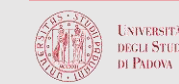

# Why use Bibliometrics ?

Bibliometrics could help with a number of activities, including:

3) Demonstrating the **importance and impact of** your own **research** / research group.

*This can be useful for:*

> applying for tenure, promotion or grants > including bibliometric data on your CV > demonstrating the value of your research to your institution > demonstrating return on investment to funding bodies, industry and the general public

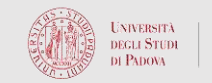

# Why use Bibliometrics ?

Bibliometrics could help with a number of activities, including:

4) Identifying top researchers in a subject area.

*This can be useful for:*

> locating potential collaborators or competitors > learning more about a subject area > informing the recruitment process

There are a number of limitations associated with bibliometrics: it is important to use bibliometric indicators contextualized in the academic field and mixed with other metrics!

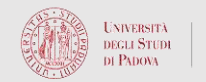

## You can use Bibliometrics tools and try to answer to questions such as:

What are the " high impact journals" within a certain research area?

Who is citing my articles?

How many times have I been cited?

How do I know this article is more or less important?

In which scholarly journal should I publish to have more impact?

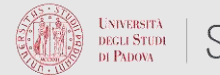

Research evaluation approaches are…

*i.e. peer-review*

which is still the most important method for a meaningful assessment of the quality

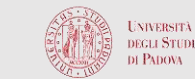

*i.e. in terms of numbers of scientific impact (bibliometrics), patentability or of the presence of contracts with companies interested in research topics*

## *Non-bibliometrics indicators* are:

expert panel peer review, peers evaluation

extensive analysis of the economic benefit

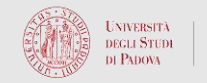

## Qualitative assessment: *Peer Review*

\* A group of expert scholars, working in the same scientific area evaluate submitted research work, published in a scientific journals in a particular field.

\* It's an evaluation process to assess the quality of scientific research before it is published. It's different across journals and research fields:

SINGLE-BLIND REVIEW DOUBLE-BLIND REVIEW  $\checkmark$  OPEN REVIEW  $\checkmark$ PEER REVIEW

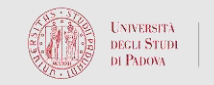

## Qualitative assessment: *Peer Review*

Peer review can be used as an objective and reliable evaluation measure and is seen by many as the "**gold standard**"

However,

- $\checkmark$  It is (extremely) time consuming and expensive
- $\checkmark$  Experts can genuinely disagree (referees)
- $\checkmark$  There are unconscious and conscious biases
- $\checkmark$  is surrounded with mysticism and can create an elite club which can be difficult to enter
- $\checkmark$  Peer reviewing of grant applications might be biased in favour of applicants who might be closely related to the members of the evaluation committees.

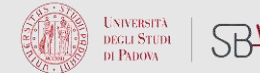

## Journal *Peer Review information tool*

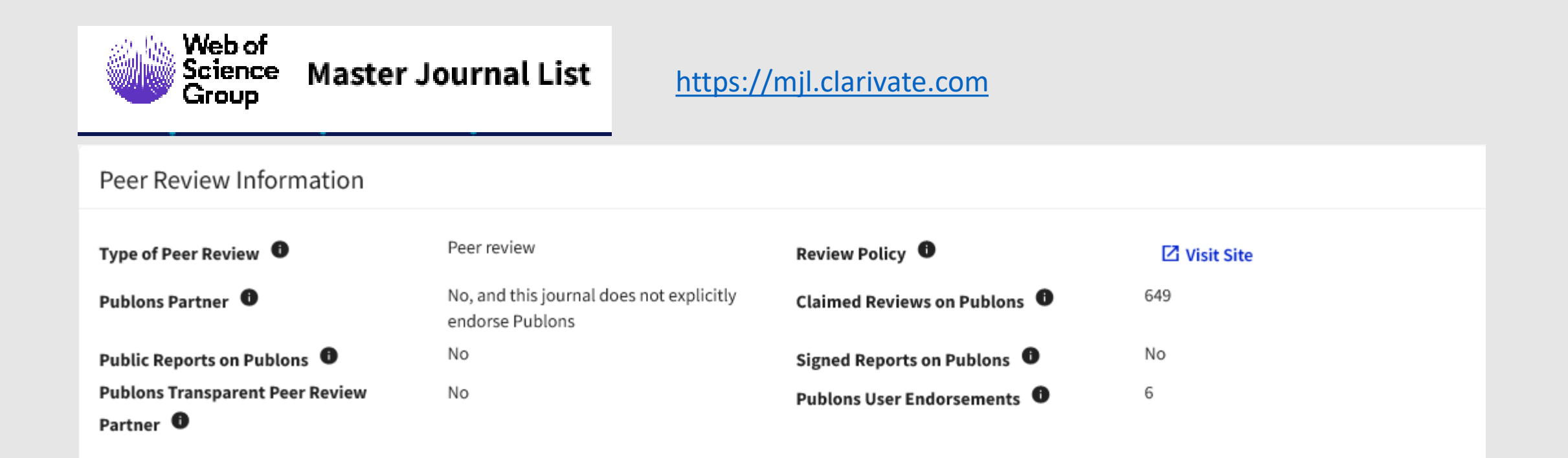

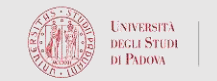

# Journal non-bibliometric qualitative metric

#### Center for Open Science Information

**Transparency and Openness Promotion Guidelines (TOP) Factor:** 

 $11\,$ 

#### **What is Transparency and Openness Promotion Guidelines?**

Transparency and Openness Promotion Guidelines (TOP) is a metric that reports the steps that a journal is taking to implement Open Science practices.

#### What is Center for Open Science?

Center for Open Science (COS) is a nonprofit technology company providing free and open services to increase inclusivity and transparency of research. This data is provided by COS.

Want to Learn More about COS & TOP?  $\boxtimes$  Visit Site

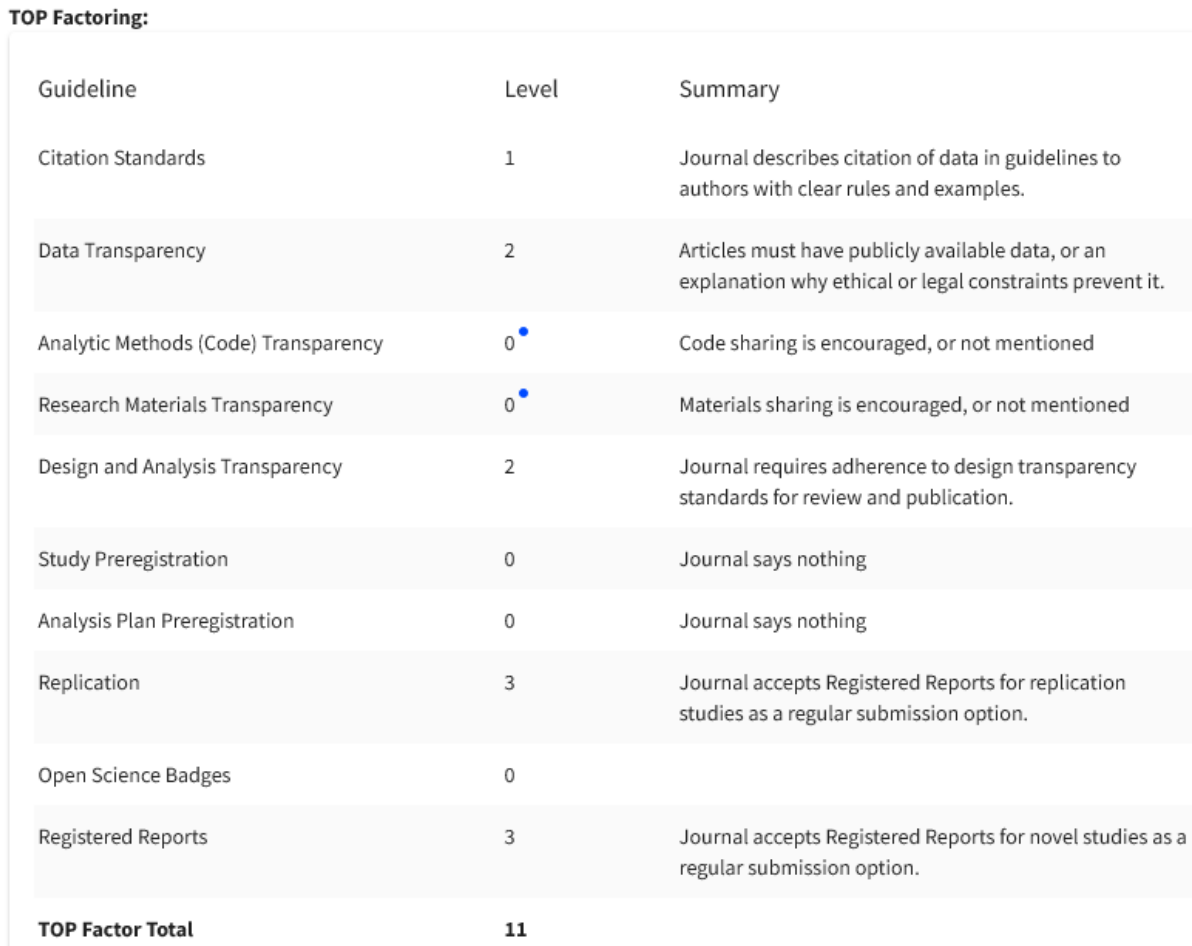

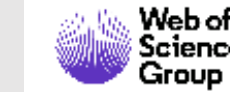

Web of<br>Science Master Journal List

### [https://mjl.clarivate.com](https://mjl.clarivate.com/)

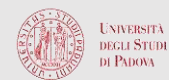

## Quantitative assessment : *Citation Analysis*

*Citation Analysis*

It collects the citations of academic outputs to establish connections with other works, common areas or researchers. Relationships studied by citation analysis include field, authors, institutions, and countries.

It is the analysis of the frequency and pattern of citations of the articles / texts

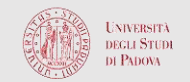

## Citation count and citation indexes:

Citation analysis **would not be possible without citation indices** to gather the information together.

**The original idea of citation indexing is credited to** *Shephard's Citations*, which was first published in 1873 as an index to law literature; **Eugene Garfield**, founder of ISI, **is credited** with taking this idea and **applying it to the science literature**.

M. K. McBurney and P. L. Novak, "What is bibliometrics and why should you care?," *Proceedings. IEEE International Professional Communication Conference*, Portland, OR, USA, 2002, pp. 108-114, doi: 10.1109/IPCC.2002.1049094.

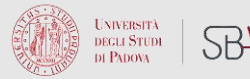

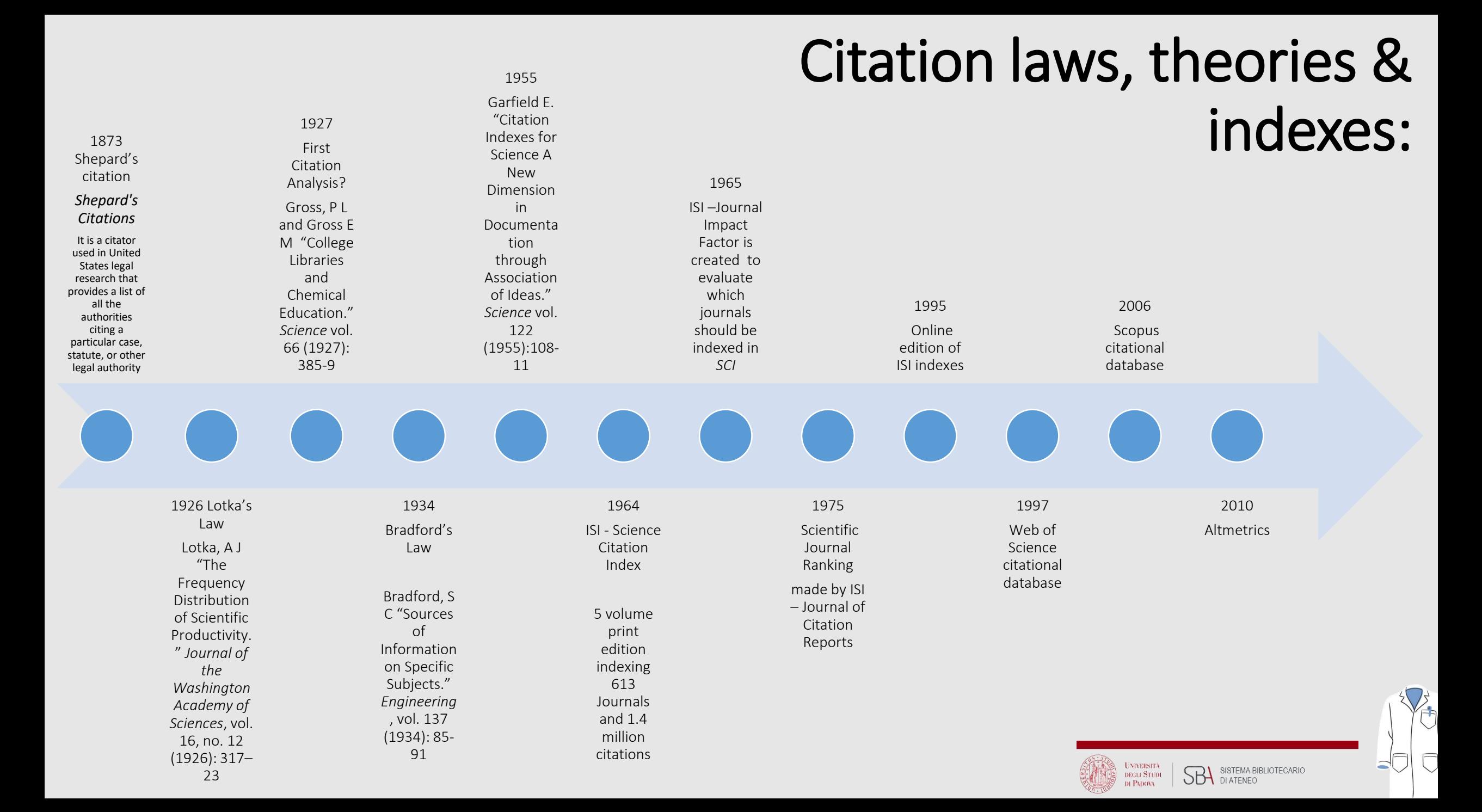

## *Citation Analysis*

**Objective**: Analyze distibution models & impact of scientific papers on academic & scholarly community

> Metrics: **citation, n. articles, journal metrics, researcher metrics** (…)

> > Medium: **tools for calculation** and metrics creation & archive: **citational dbs**

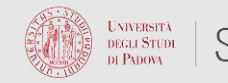

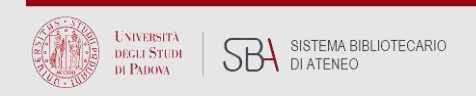

## Quantitative assessment : *Citation Analysis*

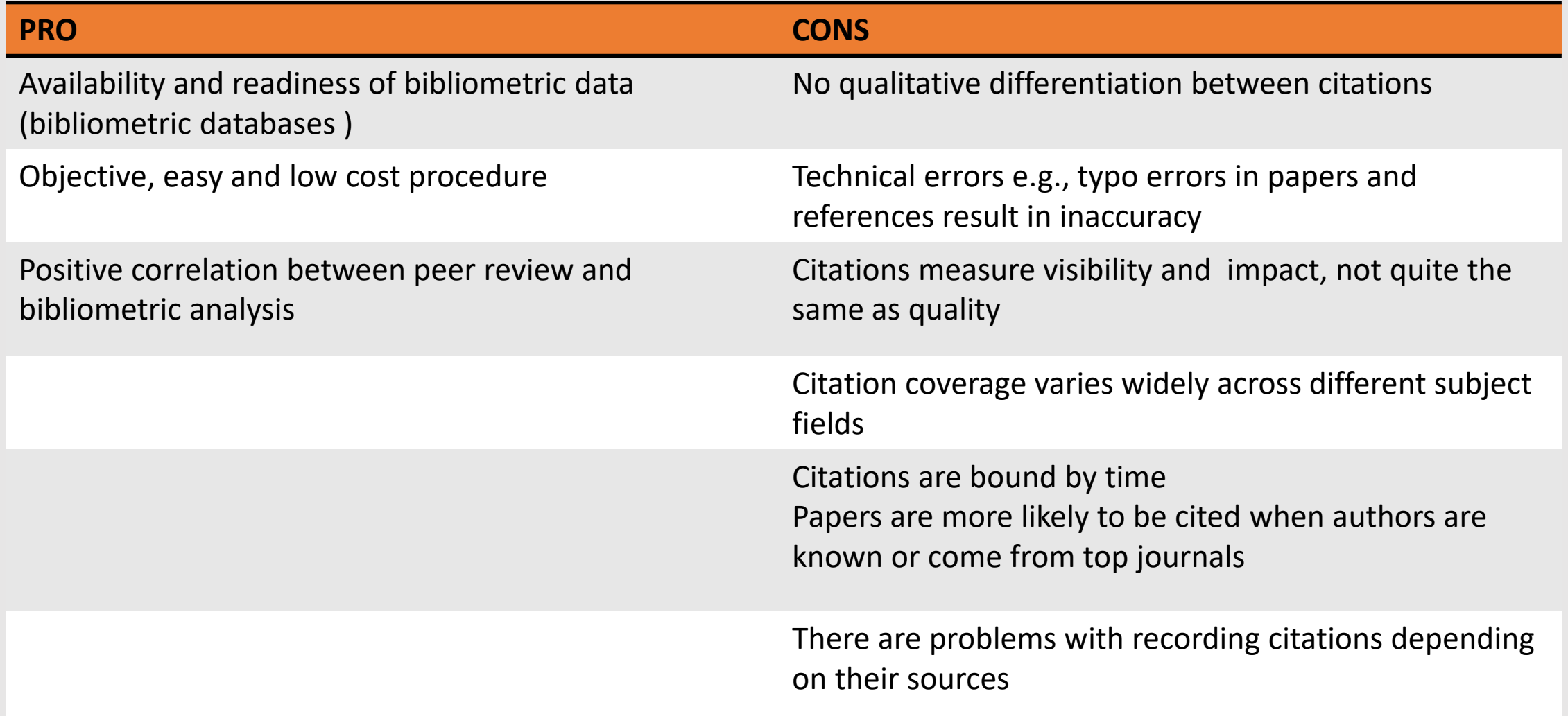

## *Quantitative assessment - article level metrics*

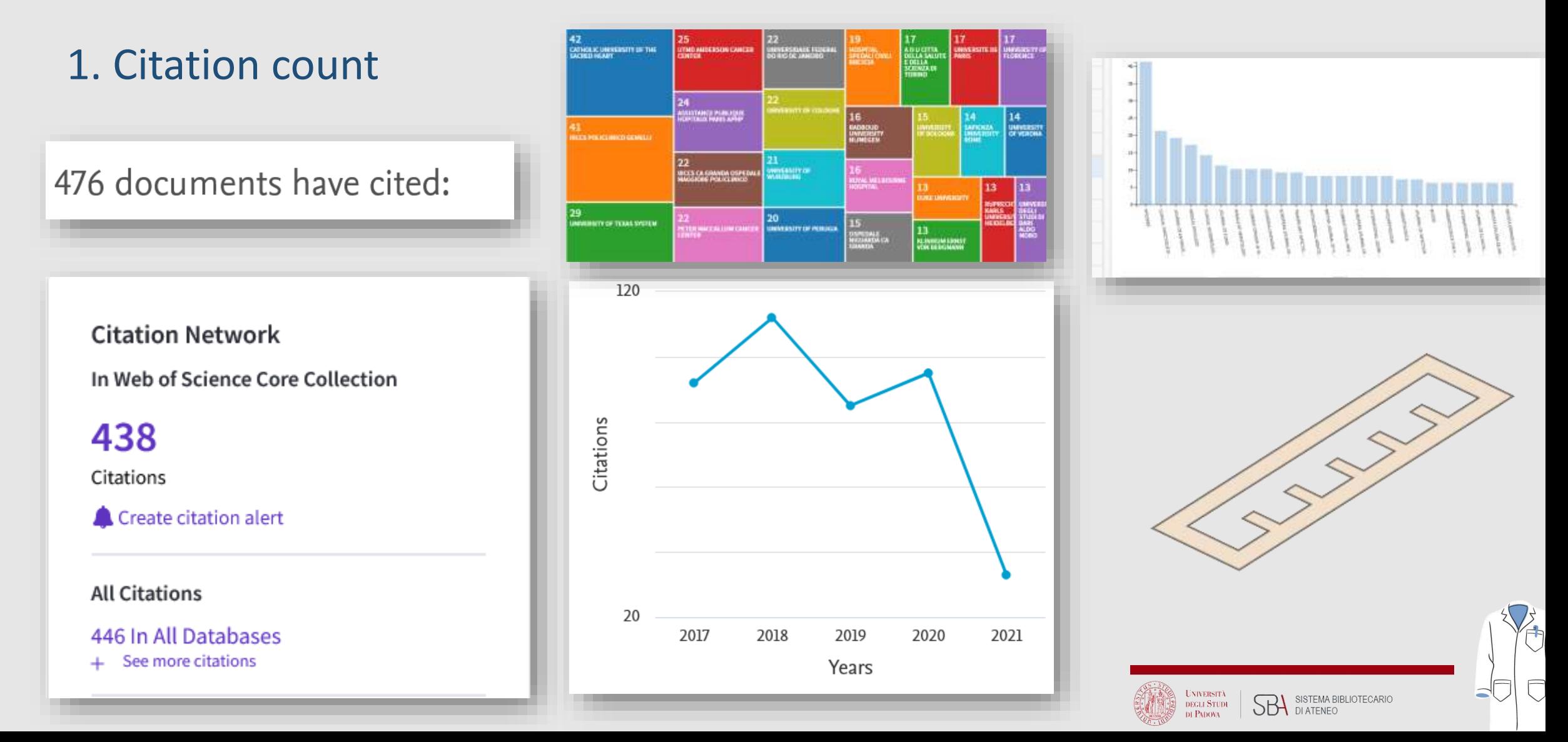

## Lotka's Law

Where **the number of authors publishing a certain number of articles is a fixed ratio to the number of authors publishing a single article**.

*As the number of articles published increases, authors producing that many publications become less frequent*

*The rich (scholarly author) get richer and the poor (scholarly author) get poorer*

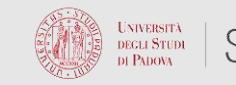

## Bradford's law

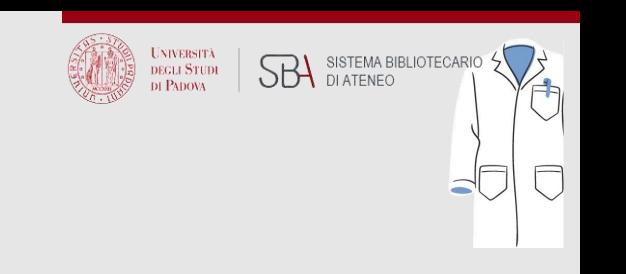

Bradford's law of scattering or *Bradford distribution Law* is a pattern that estimates the exponentially diminishing returns of searching for references in (STM) journals.

*It means is that for each specialty it is sufficient to identify the "core publications" for that field and only stock those; very rarely will researchers need to go outside that set.*

Armed with this idea and inspired by the 1945 essay *[As We May Think](https://en.wikipedia.org/wiki/As_We_May_Think)* by [Vannevar](https://en.wikipedia.org/wiki/Vannevar_Bush) **[Bush,](https://en.wikipedia.org/wiki/Vannevar_Bush) [Eugene Garfield](https://en.wikipedia.org/wiki/Eugene_Garfield) creates his index.** 

[This law or distribution in bibliometrics can be applied to the World Wide](https://en.wikipedia.org/wiki/World_Wide_Web) Web, it is also one of the methods originally implemented in *search engines like Google*

## Bradford's law and bibliometrics critical isues

*Only a small percentage of a close subset of journals is highly cited. This subset owns the majority of the total citations received by academic journals.* 

The result of this citation distribution law is pressure on scientists to publish in the best journals, and pressure on universities to ensure access to that core set of journals. On the other hand, the set of "core journals" may vary more or less strongly with the individual researchers, and even more strongly along schools-of-thought divides. There is also a danger of over-representing majority views if journals are selected in this fashion.

## Quantitative assessment - Journal level: 2. Scientific Journal Ranking

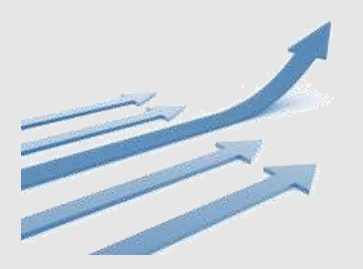

Scientific Journal Ranking is a measure of scientific impact of a Scholarly - Academic Journal, in its subject Area\ category

It starts (60's) from the needs of academic libraries in the evaluation of journal subscriptions (= high costs & poor budgets): how to subscribe to the most influential journals? There are several journal metrics developed and calculated by different "market players" ..*.* Internationally acknowledged Journal metrics are:

Impact Factor - Journal of Citation Reports Scopus CiteScore / SNIP

SCImago SJR

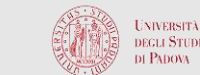

## Bibliometric Indicators & related databases:

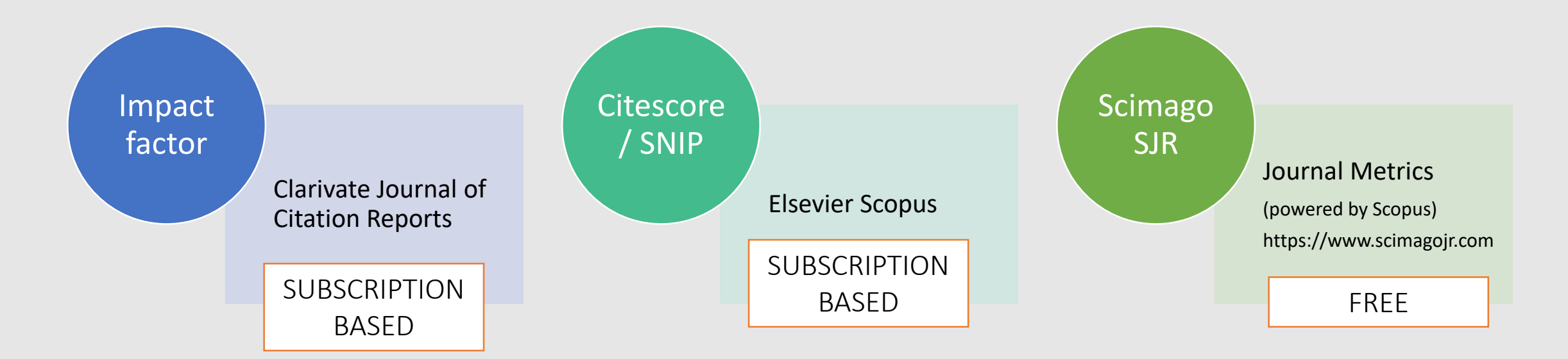

### Each journal metric offers  $\neq$  values for Journal ranking !

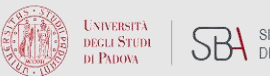

## Each journal metric uses  $\neq$  measures, that are not mutually compatible:

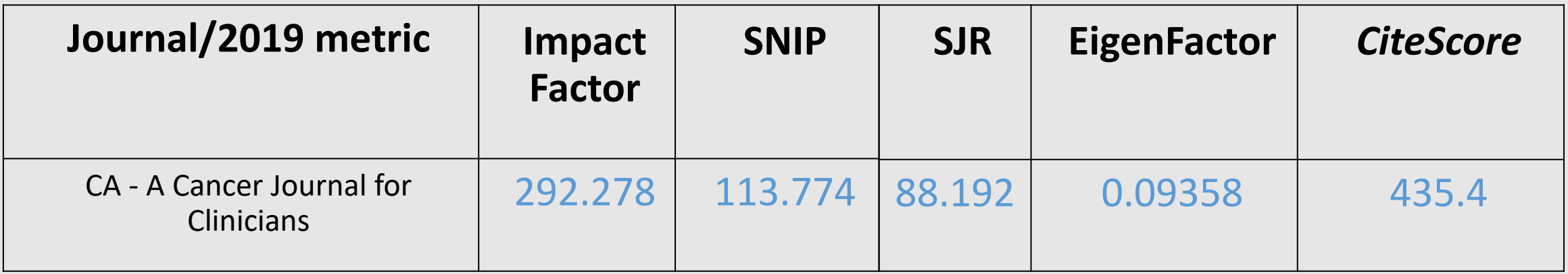

Certain data included herein are derived from Clarivate *JCR*. © Copyright Clarivate 2020. All rights reserved.

Certain data included herein are derived from Scopus. © Copyright Elsevier 2020. All rights reserved.

All copyrighted or proprietary contents are property of their respective owners

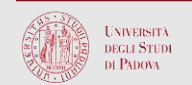

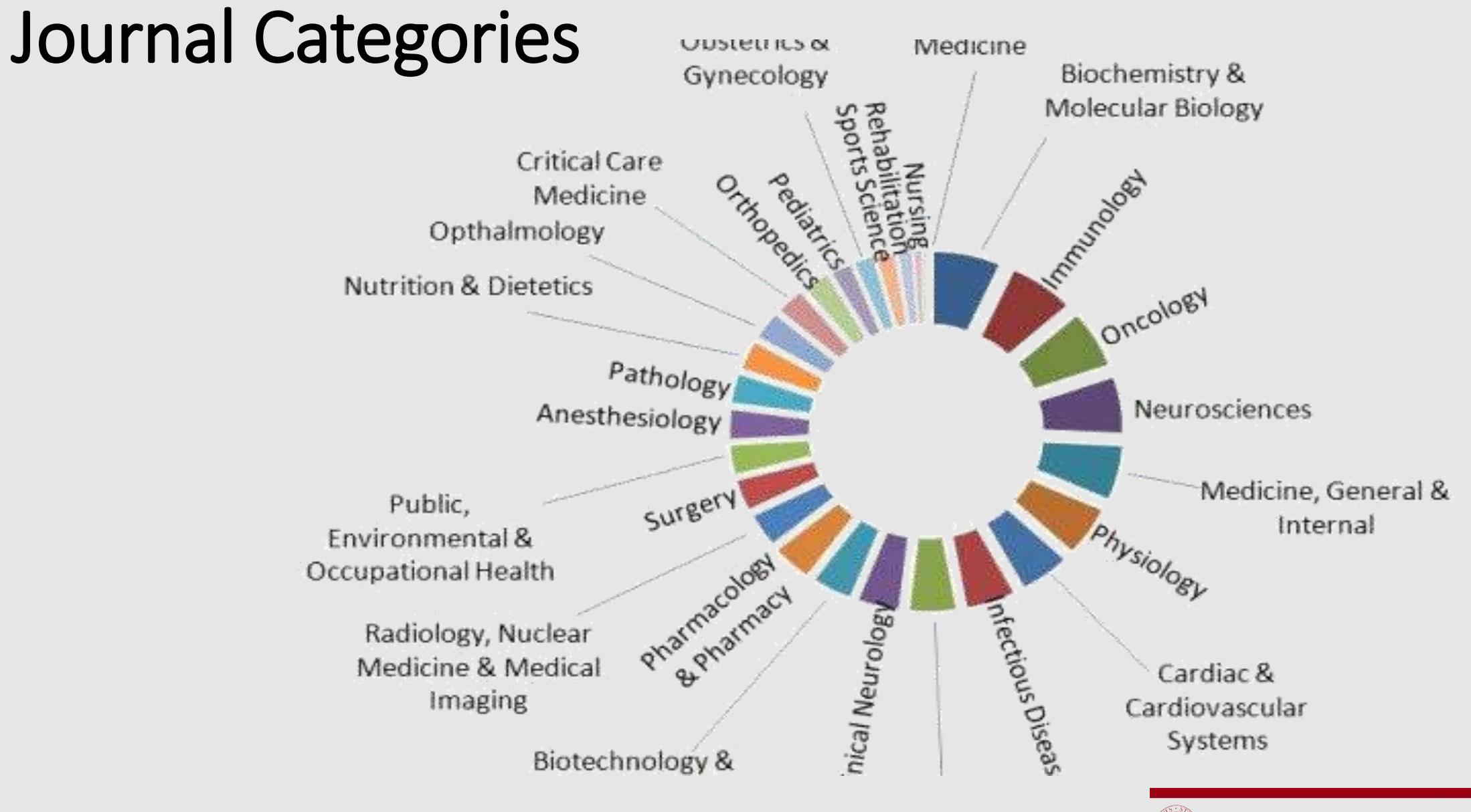

**UNIVERSITÀ**<br>DEGLI STUDI SISTEMA BIBLIOTECARIO<br>DI ATENEO **SBA DI PADOVA** 

YA

## Journal Citations & Research Area

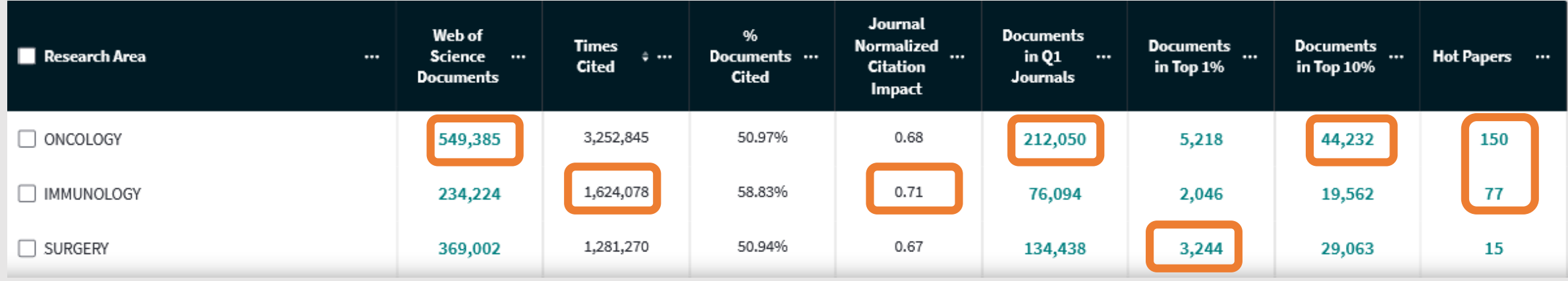

Certain images included herein are derived from Clarivate *InCites*. © Copyright Clarivate 2021. All rights reserved.

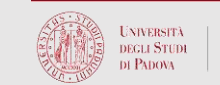

## Journal Categories

Citations patterns can differ greatly between disciplines, for example, in **certain disciplines research outputs may be cited more frequently than in other disciplines**.

Therefore it is important to compare journals, researchers, or groups of researchers against those **from the same or similar discipline**.

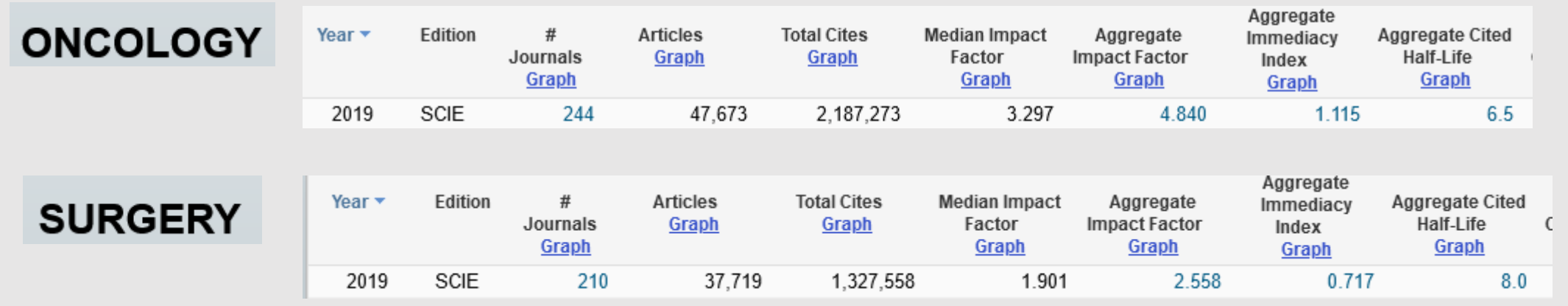

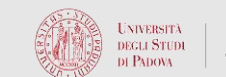

## Journal Metrics & Journal Quartile Rankings

**Quartile rankings** are therefore derived for each journal in each of its subject categories according to **which quartile of the bibliometric indicator** (IF, CiteScore…) **distribution** the journal occupies for that subject **category.**

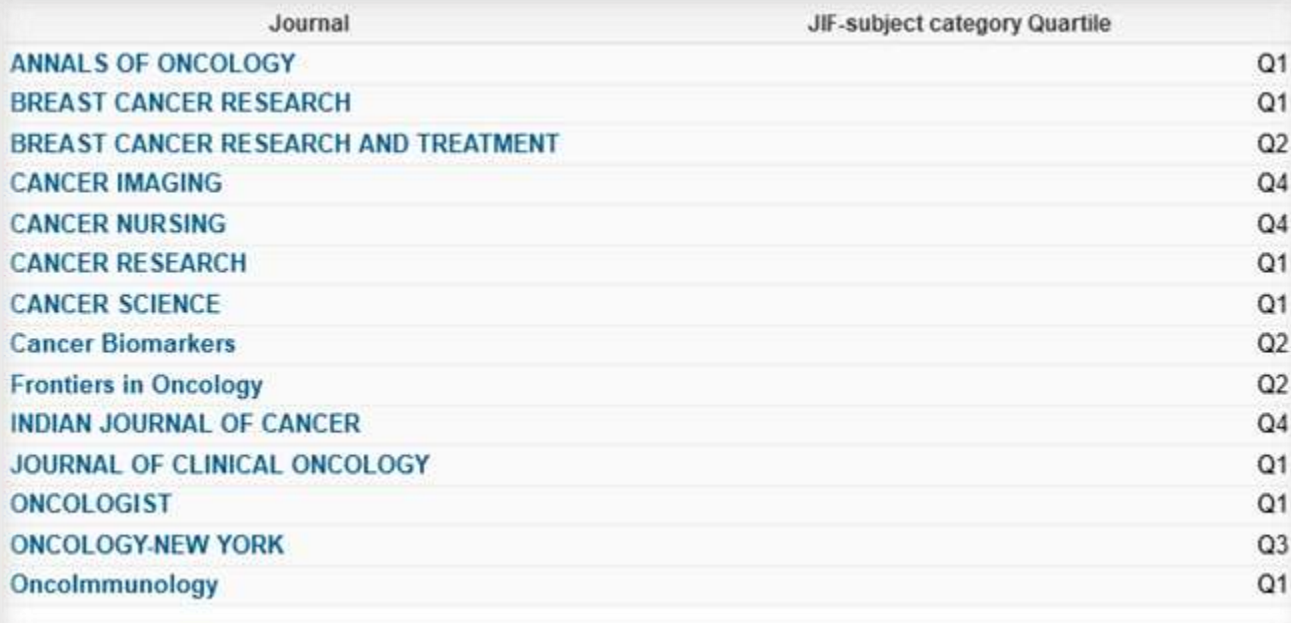

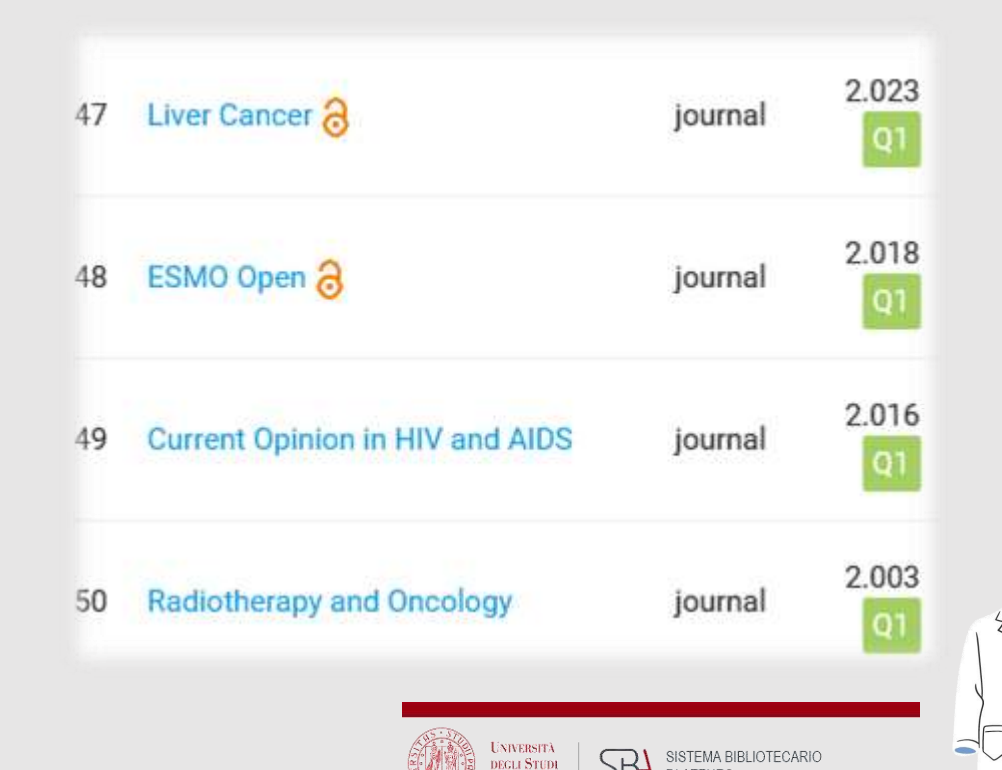

DI PADOVA

DI ATENEO

## Quantitative assessment - Journal level:

### 3. Journal Impact Factor

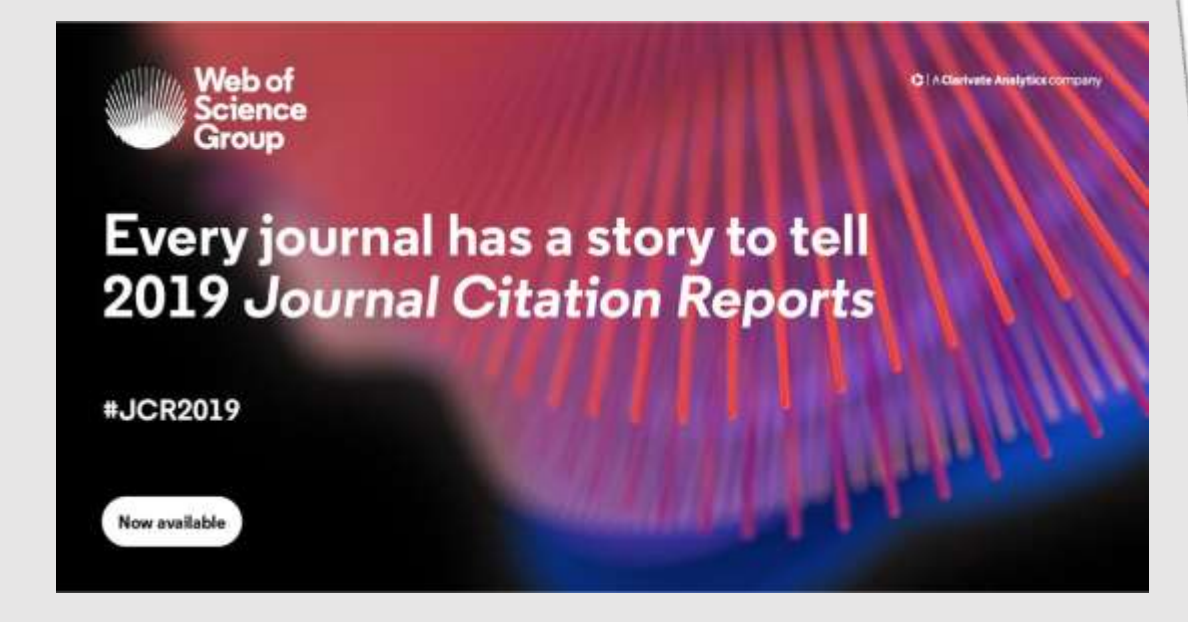

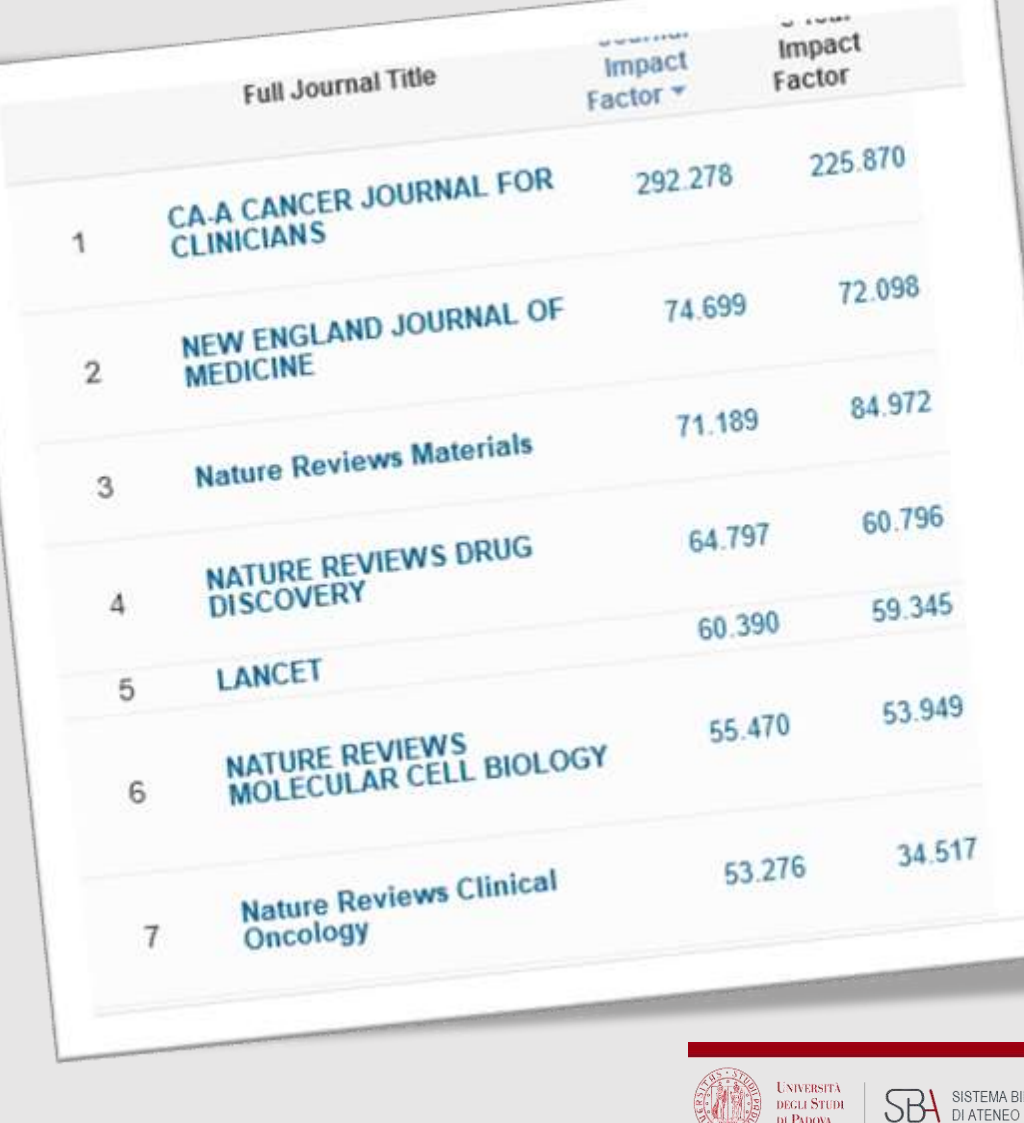

**ILIOTECARIO** 

DI PADOVA

Certain images included herein are derived from Clarivate *JCR*. © Copyright Clarivate 2021. All rights reserved.

# JIF and Journal of Citation Reports

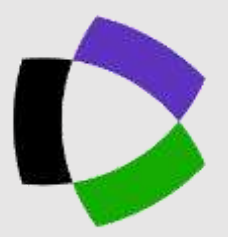

The Journal of Citation Reports (JCR) is a citation database of peer-reviewed journals, subscription-based and made by Clarivate.

In JCR is calculated and published yearly the **Journal Impact Factor (JIF)** -> in 2020 was published JIF 2019…

**JIF is the average number of citations received in one year by articles published, in a scientific journal, in the two previous years**

*A Journal Impact Factor of 1.0 means that, on average, the articles published one or two years ago have been cited one time. A Journal Impact Factor of 2.5 means that, on average, the articles published one or two years ago have been cited 2.5 time*

### **2021 New JIF calculation**

From 2020's edition JIF will include also citations made by Early Access papers (*epub ahead of print* article in PubMed), and will be drawn from citing articles with the Early Access publication year of 2020

## Journal Impact Factor

**2021 - New JIF calculation!!**

Citations with Early Access year 2020 to

papers with Issue Cover year 2018 or 2019

2020 Impact Factor =

Citable Items with Issue Cover year 2018 or 2019

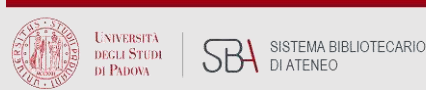

## JIF Impact Factor: Numerators and denominators

The **numerator** is the number of **all citations to the journal**  from 1 year (i.e. 2020) to the previous 2 years published articles(2019,2018)

Any citation to any item represents an acknowledgment of the journal

However, the **denominator** is the number of substantive, scholarly articles *most likely to be cited*

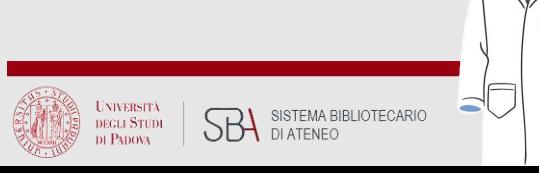

## JIF Impact Factor: Numerators and denominators

The **numerator and denominator** count of "articles", used in the Impact Factor calculation, may artificially alter the results The items counted in the **denominator** of the impact factor are identifiable in the Web of Science database by having the index field document type set as "Article," "Review," or "Proceedings Paper". These document types identify the scholarly contribution of the journal to the literature and are counted as "**citable items**" in the denominator of the impact factor.

## JIF : Numerators and denominators gaming

If the **numerator grows** and the **denominator decreases**, the Impact factor increases

To increase the impact factor, **many journals publish more articles not calculated in the denominator**:

*i.e. "In brief" articles, micro-reviews…*

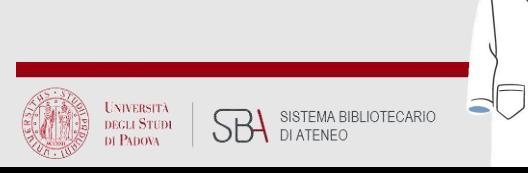

## JIF : Numerators and denominators gaming

This involves putting accepted papers in an online queue for one or even two years before they are eventually published "in print".

For a journal with a 2Y "online queue", a paper that appears online (i.e. made available as 'Early access') accumulates citations for the journal (adding to the **numerator**) for first two years **but do es not 'count' in the denominator for 2 Y**. \*

\*Probably, Clarivate have now introduced early access count in JIF also to overcome the effect of such 'gaming' by unscrupulous journal editors

## 2020 JIF : Numerators, denominators and Early Access Citations

If the **numerator grows** and the **denominator decreases**, the Impact factor increases: it will almost certainly yield a temporary boost in 2020 journal Impact Factors across the JCR, since the numerator will include citations from Early Access articles while Early Access articles remain excluded from the denominator.

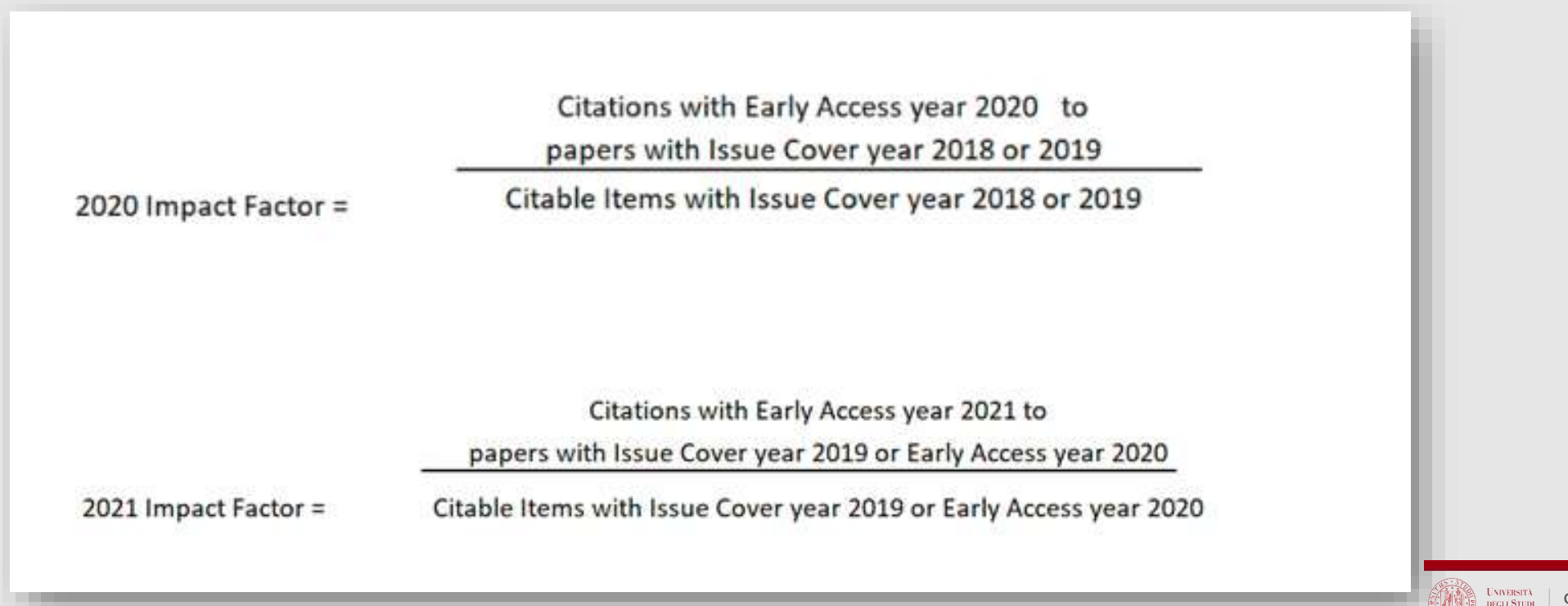

SISTEMA BIBLIOTECARIO

Certain images included herein are derived from Clarivate *Web of Science* © Copyright Clarivate 2021. All rights reserved.

## JIF 2019 : NEJM

### 74.699

2019 Journal Impact Factor

99.68% 99.68% 99.68% 99.69% 99.70% Impact 80 100% Factor 75% Percentile rank in category 60 Journal Impact Factor 50% 40 25% 20 0%  $\overline{0}$ 2015 2016 2017 2018 2019 JCR year MEDICINE, GENERAL & INTERNAL JIF 2Y citation window Min. 3Y of indexing in WoS are necessary to obtain a

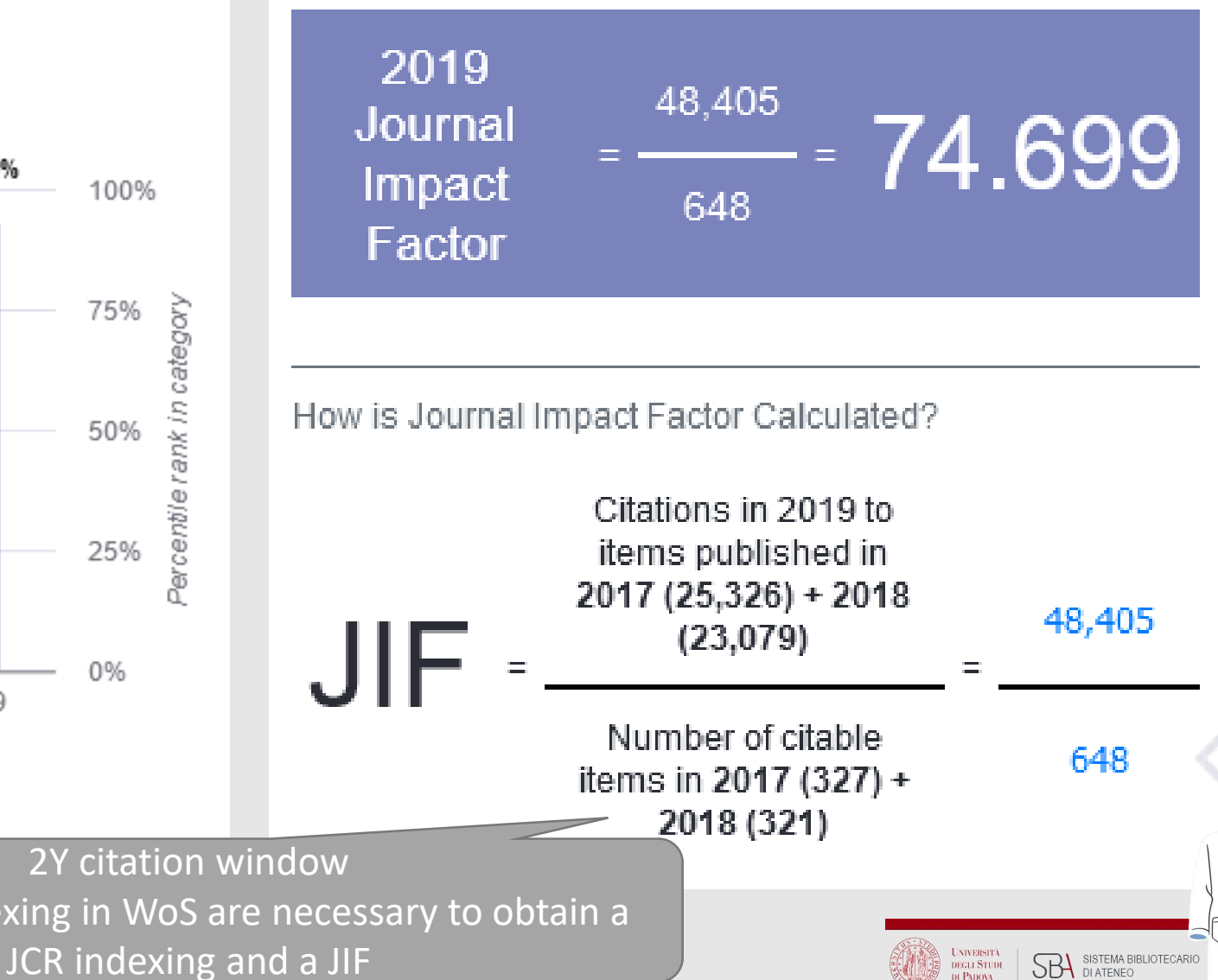

# JIF (and comparable metrics) Disadvantages

- A title change affects JIF for years after the change is made
- "Self–citation influence" (see also *JIF without self citations*)
- Citation Gaming
- JIF is not a field-normalized journal metric
- New journals cannot have an impact factor, it takes 3 years (or more) of indexing in WoS: after 3 years and further verifications, they may have a calculated JIF
- JIF is developed on traditional Academic Journal dissemination model (pre-internet era), with some recent updates

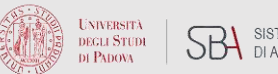

## 5 Year Impact Factor

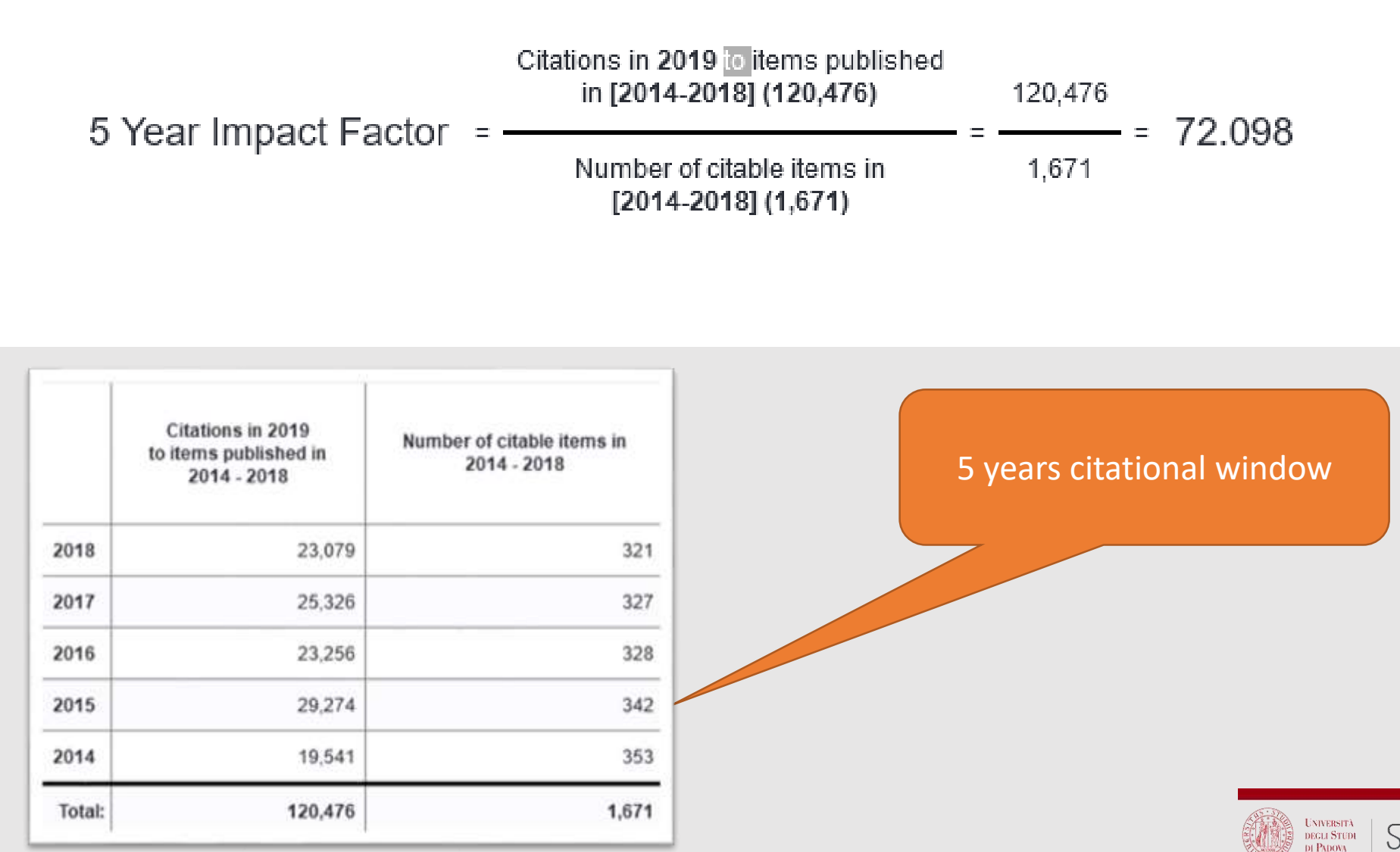

# Journal quality, impact and prestige

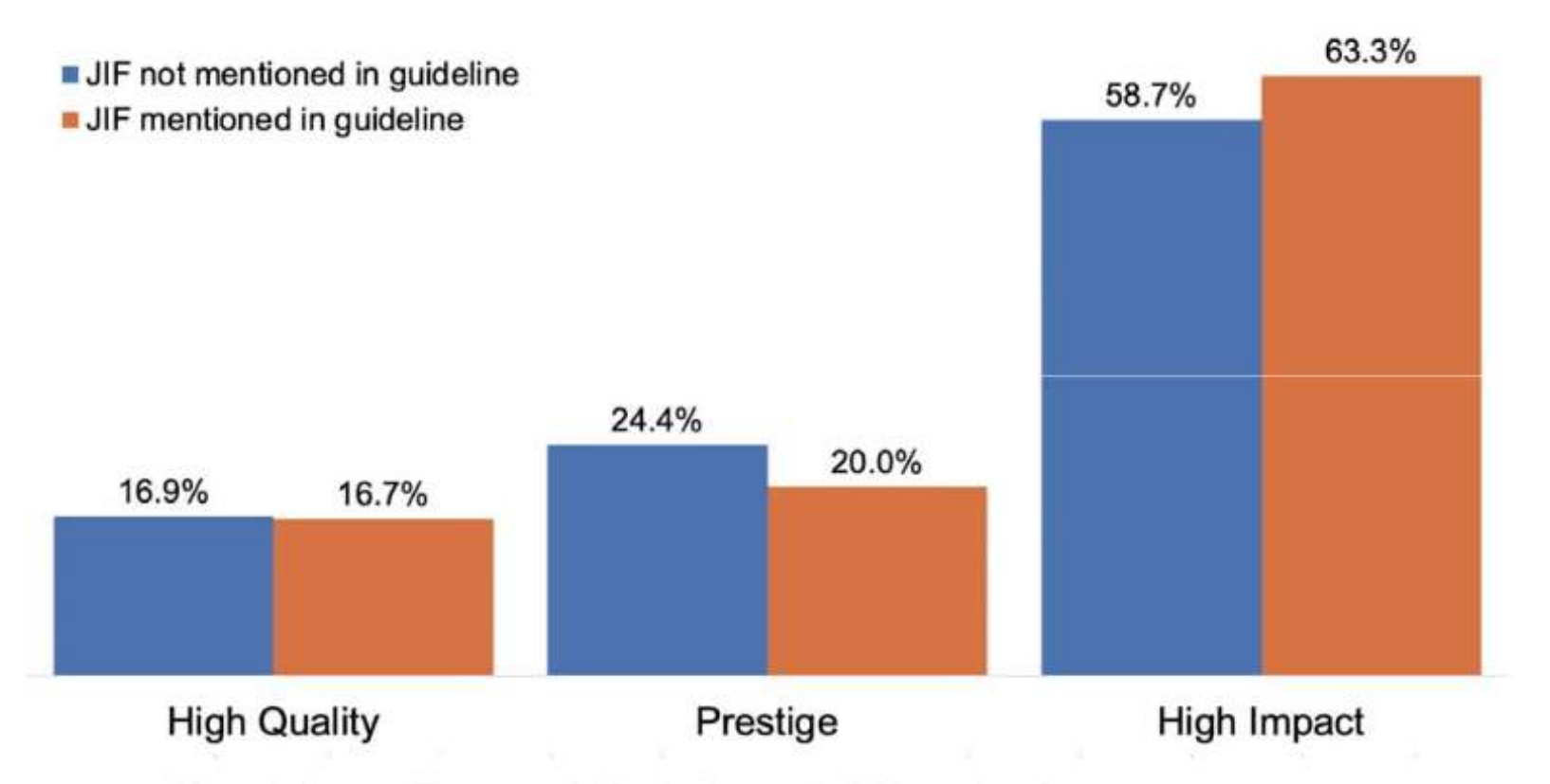

Esteban Morales, Erin McKiernan, Meredith T. Niles, Lesley Schimanski, Juan Pablo Alperin *bioRxiv* 2021.04.14.439880; doi: [https://doi.org/10.1101](https://doi.org/10.1101/2021.04.14.439880) /2021.04.14.439880

**Figure 4.** Use of "Impact Factor and Metrics" as a definition of various terms Percentage of responses that contained at least one segment in participants' definitions of High Quality, Prestige and High Impact that relies on "Impact Factor and metrics", as a proportion of all the RPT guidelines that mentioned the JIF and of the guidelines that did not.

RPT = Research assessment, which is codified for faculty career progression in review, promotion, and tenure

**SBA** SISTEMA BI SISTEMA BIBLIOTECARIO **DEGLI STUDI** DI PADOVA

## 4. *h*-index Quantitative assesment: Author Level metrics

The *h*-index attempts to measure both the productivity and citation impact of the publications of a scientist or scholarly author

*h*-index is based on the set of the scientist's most cited papers and the number of citations that they have received in other publications The index can also be applied to the productivity and impact of a scholarly journal[as well as a group of scientists, such as a department or university or country

*The index was suggested in 2005 by Jorge E. Hirsch, a physicist at UCSD, as a tool for determining theoretical physicists' relative quality and is sometimes called the Hirsch index or Hirsch number*

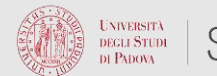

## Author Level metrics: *h*-index

The Hirsch index of a researcher is the highest integer *h* such that *h* among this person's *N p* papers have collected at least *h* citations, while the remaining *N p-h* papers have less than h citations each

▪ A scientist has got an *h*-index of *X*, if has *X* papers, each of which has been cited at least *X* times.

*i.e.* An h-index of 25 means the researcher has 25 papers, each of *which has been cited 25+ times.*

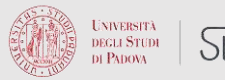

## Author level metrics: *h*-index

The Hirsch index of a researcher is the highest integer *h* such that *h* among this person's *N p* papers have collected at least *h* citations, while the remaining *N p-h* papers have less than h citations each

▪ A scientist has got an *h*-index of *X*, if has *X* papers, each of which has been cited at least *X* times.

*i.e.* An h-index of 25 means the researcher has 25 papers, each of *which has been cited 25+ times.*

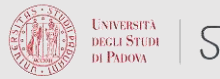

## *h*-index Advantages

- It combines a measure of quantity (publications) and impact (citations).
- It allows us to characterize the scientific output of a researcher with objectivity and, therefore, may play an important role when making decisions about promotions, fund allocation and awarding prizes.
- It performs better than other single-number criteria commonly used to evaluate the scientific output of a researcher (impact factor, total number of documents, total number of citations, citation per paper rate and number of highly cited papers).
- The h-index can be easily obtained by anyone with subscribed access to the Clarivate Analytics Web of Science or Scopus and, in addition, it is easy to understand.

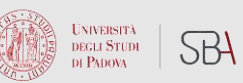

## *h*-index Advantages

- 1. There are inter-field differences in typical h values due to differences among fields in productivity and citation, so the *h*-index should not be used to compare scientists from different disciplines.
- 2. The *h*-index depends on the duration of each scientist's career because the pool of publications and citations increases over.
- 3. In order to compare scientists at different stages of their career, Hirsch (Hirsch JE (2005) presented the "m parameter", which is the result of dividing h by the *scientific age* of a scientist (= years since the author's first publication).

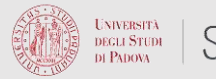

# *h*-index Disadvantages

- 1. Highly cited papers are important for the determination of the *h*-index, but once they are selected to belong to the top *h* papers, it is unimportant the number of citations they receive. This is a disadvantage of the *h*-index which Egghe has tried to overcome through a new index, called g-index in *Theory and practice of the g-index*. Scientometrics [69\(1\):131-152, doi: 10.1007/s11192-](http://dx.doi.org/10.1007/s11192-006-0144-7) 006-0144-7).
- 2. Since the *h*-index is easy to obtain, we run the risk of indiscriminate use, such as relying only on it for the assessment of scientists. Research performance is a complex multifaceted endeavour that cannot be assessed adequately by means of a single indicator.

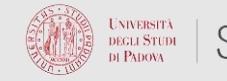

# *h*-index Disadvantages

- 3. The use of the *h*-index could provoke changes in the publishing behaviour of scientists, such an artificial increase in the number of self-citations distributed among the documents on the edge of the h-index.
- 4. There are also technical limitations, such as the difficulty to obtain the complete output of scientists with very common names, or whether selfcitations should be removed or not. Self-citations can increase a scientist's h, but their effect on h is much smaller than on the total citation count since only self-citations with a number of citations just > h are relevant (Hirsch JE 2005)

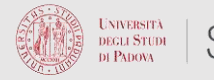

## Hirsch JE (PNAS 2005) *h*-Index: an index to quantify an individual's scientific research output

"Obviously **a single number can never give more than a rough approximation to an individual's multifaceted profile**, and many other factors should be considered in combination in evaluating an individual. This and the fact that there can always be exceptions to rules should be kept in mind especially in life-changing decision such as the granting or denying of tenure"

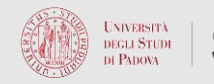

## *h*-Index: calculation

In Clarivate WoS – Web of Science

In Elsevier Scopus

In Publons (from WoS database)

From Google Scholar (trustless)

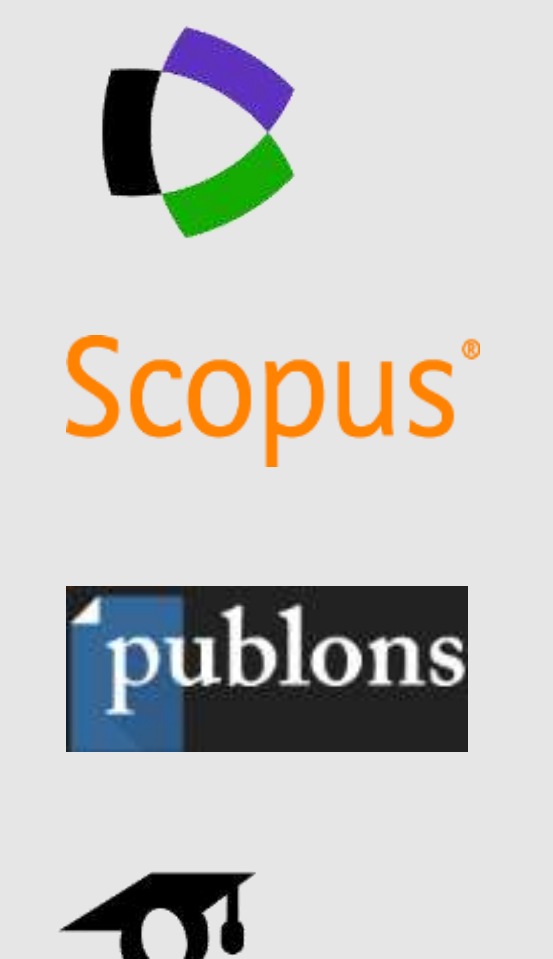

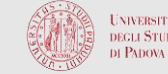

## Why it's useful to know "who cites who"?

- $\circ$  Knowing who have cited yr. items it's a measure of the impact that the work is having on the research community
- <sup>o</sup> To measure the influence of the work of your colleagues and competitors
- $\circ$  To follow the trail of ideas and the most important and emerging research topics
- <sup>o</sup> To determine if a theory has been confirmed, changed or implemented
- <sup>o</sup> To view as a basic research concept has been applied
- $\circ$  To evaluate yearly development of a specific research topic in the literature
- $\circ$  To verify the accuracy of references
- <sup>o</sup> To retrieve the most relevant articles "lost" in the bibliographic search

## *Citation indexing databases: "hands on"*

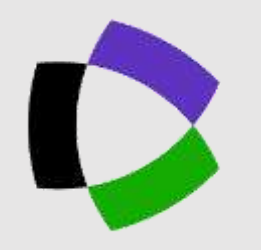

**Web of science** http://apps.webofknowledge.com

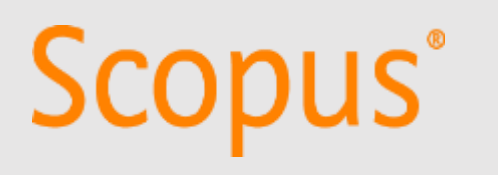

**Scopus** http://www.scopus.com

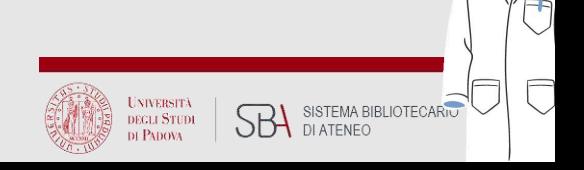

## *Scopus based Metrics*

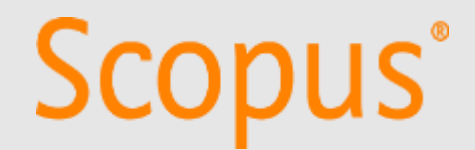

**E** DEGLI STUDI **DI PADOVA** 

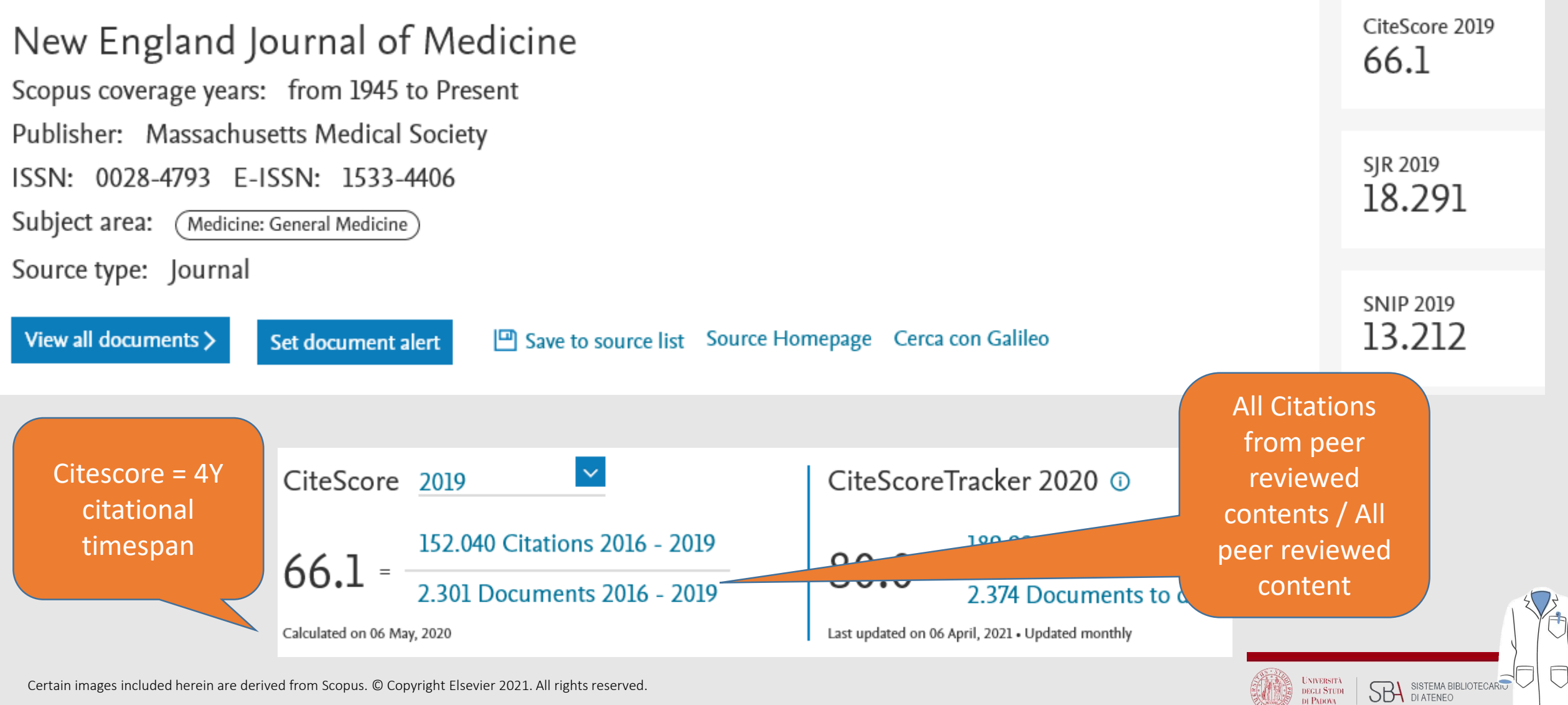

## *CiteScore*

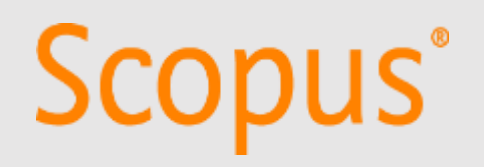

From 2019

- Only peer-reviewed publication types (articles, reviews, conference papers, book chapters and data papers) are included in both the citation numerator and publication denominator
- Citations are now be counted cumulatively, from the year of publication until the end of the calculation window, which is up to four years. This means that all citations received by publications in this period are counted towards CiteScore values. In the past, citations were counted for the previous year only.
- Publications in the four years up to and including the calculation year will now be included. This means that CiteScore can be calculated for journals with just a single year of publication, giving new journals – including many Open Access (OA) and China-focused journals – a first indication of their citation impact one year earlier.
- CiteScore values is now displayed to one decimal place in order to avoid an impression of precision, in line with industry best-practice. Previously, CiteScore values were displayed to two decimal places

## *CiteScore*

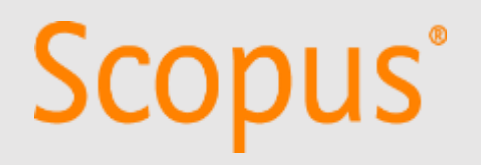

### CITESCORE criticism <http://eigenfactor.org/projects/posts/citescore.php>

"Impact Factor is often criticized because citations to front matter and other "non-citeable items" count toward the numerator but not the denominator of the score.

As a result, journals that produce large amounts of front matter are probably receiving a bit of an extra boost from the Impact Factor score. The CiteScore measure eliminates this boost, at the expense of including all of the front-matter articles, however rarely cited, in the denominator.

(…) The best argument we see for taking the CiteScore approach is that front matter and regular research articles are not as easily distinguished as one might think (…)

## Scopus *article-level metrics*

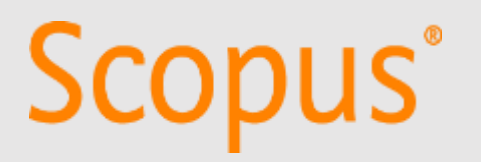

Field Weighted Citation Impact (FWCI) is a Scopus metric that shows how well cited this article is when compared to similar articles. A FWCI greater than 1.00 means the article is more cited than expected according to the world average. FWCItakes into account the year of publication, document type, and the disciplines associated with its source.  $FWCI<sub>i</sub>$ 

A similar metric is developed by Clarivate: *Impact Relative to World* shows the citation impact of a set of publications as a ratio of world average

**Citation Impact** Impact relative to  $World =$ Baseline (world citation impact)

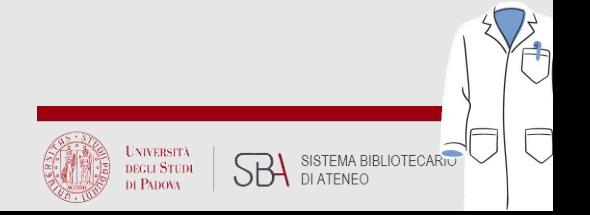

is defined by all publications that are in the same All Science Journal Classification(ASIC)

## *Web of Science & other JCR metrics*

end

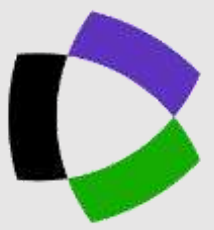

#### **NEW ENGLAND JOURNAL OF MEDICINE**

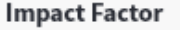

74.699 72.098

2019 5 year

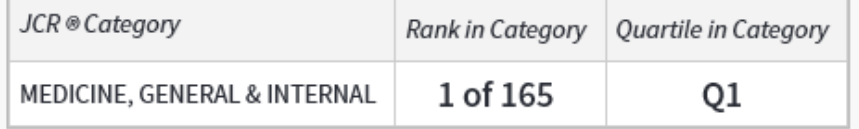

Data from the 2019 edition of Journal Citation Reports

#### **Key Indicators 2019**

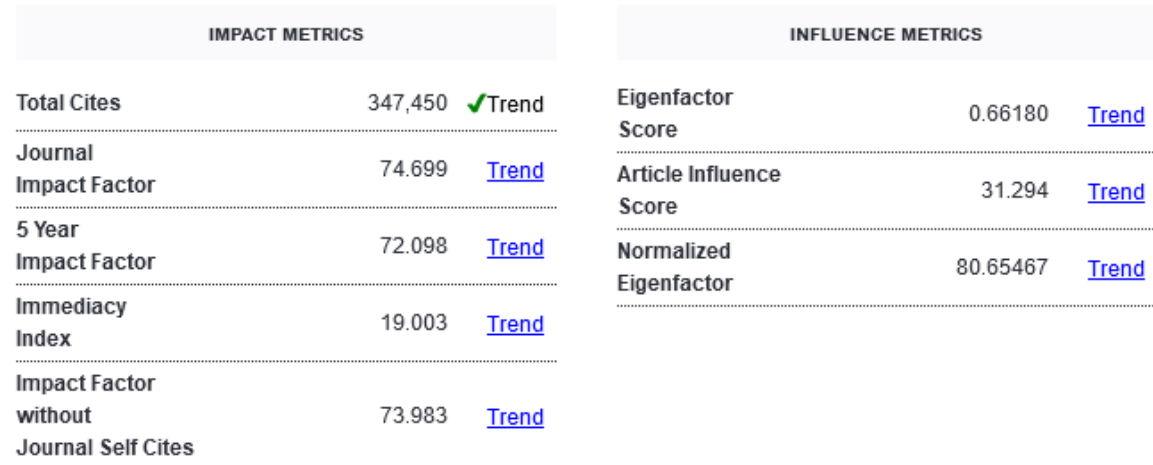

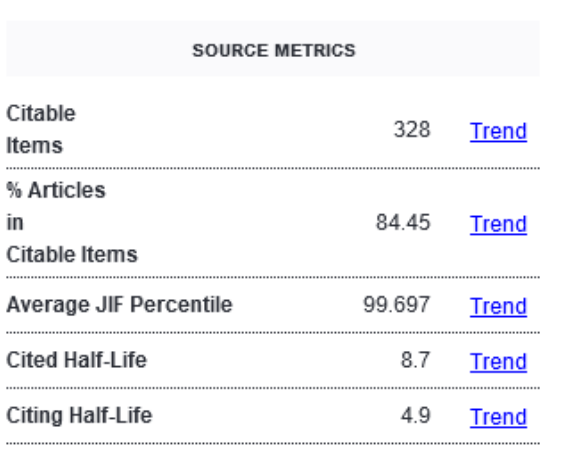

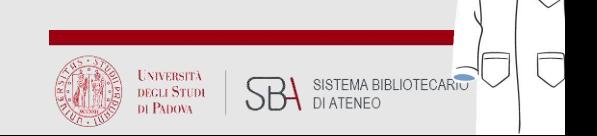

## Altmetrics

Altmetrics are metrics and qualitative data that are complementary to traditional, citation-based metrics.

They can include (but are not limited to) peer reviews on Faculty of 1000, citations on Wikipedia and in public policy documents, discussions on research blogs, mainstream media coverage, bookmarks on reference managers like Mendeley, and mentions on social networks such as Twitter.

Sourced from the Web, altmetrics can tell you a lot about how often journal articles and other scholarly outputs like datasets are discussed and used around the world. For that reason, altmetrics have been incorporated into researchers' websites, institutional repositories, journal websites, and more.

[Altmetrics](https://www.altmetric.com/about-altmetrics/what-are-altmetrics/) and Elsevier's PlumX [metrics](https://plumanalytics.com/learn/about-metrics/) (categorized into 5 separate categories: Citations, Usage, Captures, Mentions, and Social Media) give an indication of how others are interacting with a research work.

Researchers can find Plumx [metrics in Scopus](https://blog.scopus.com/posts/plumx-metrics-now-on-scopus-discover-how-others-interact-with-your-research) and download the Altmetric browser plugin to find [Altmetrics scores](https://www.metrics-toolkit.org/altmetric-attention-score/) [for individual research outputs.](https://www.altmetric.com/products/free-tools/bookmarklet/)

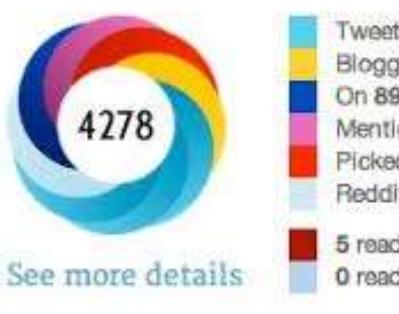

weeted by 3838 Blogged by 24 n 895 Facebook pages Mentioned in 54 Google+ posts Picked up by 28 news outlets Reddited by 15

5 readers on Mendeley 0 readers on CiteULike

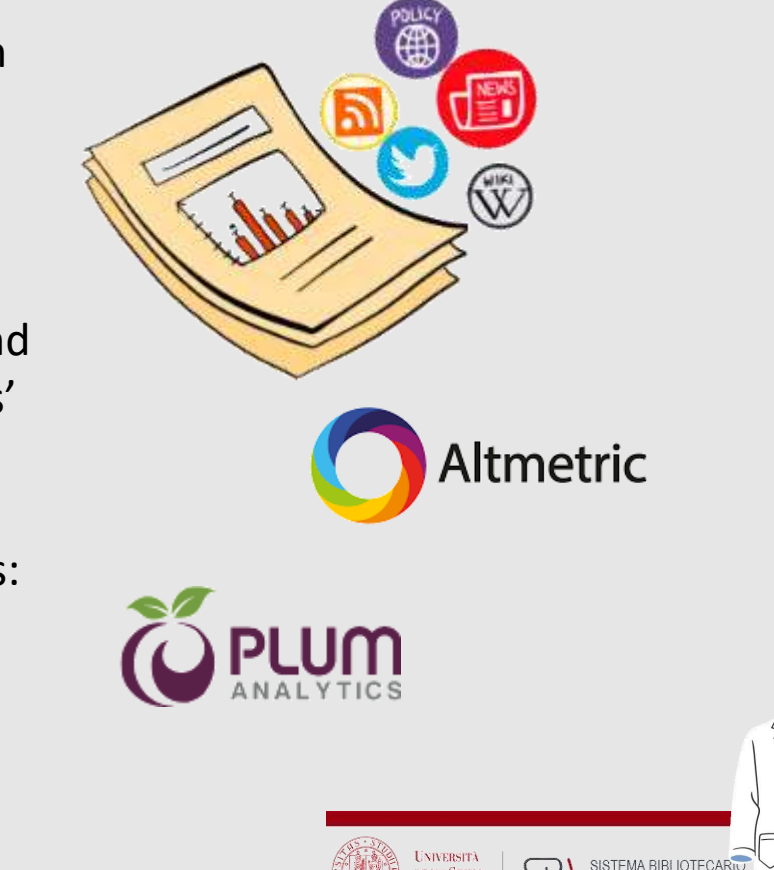

## Misleading Metrics

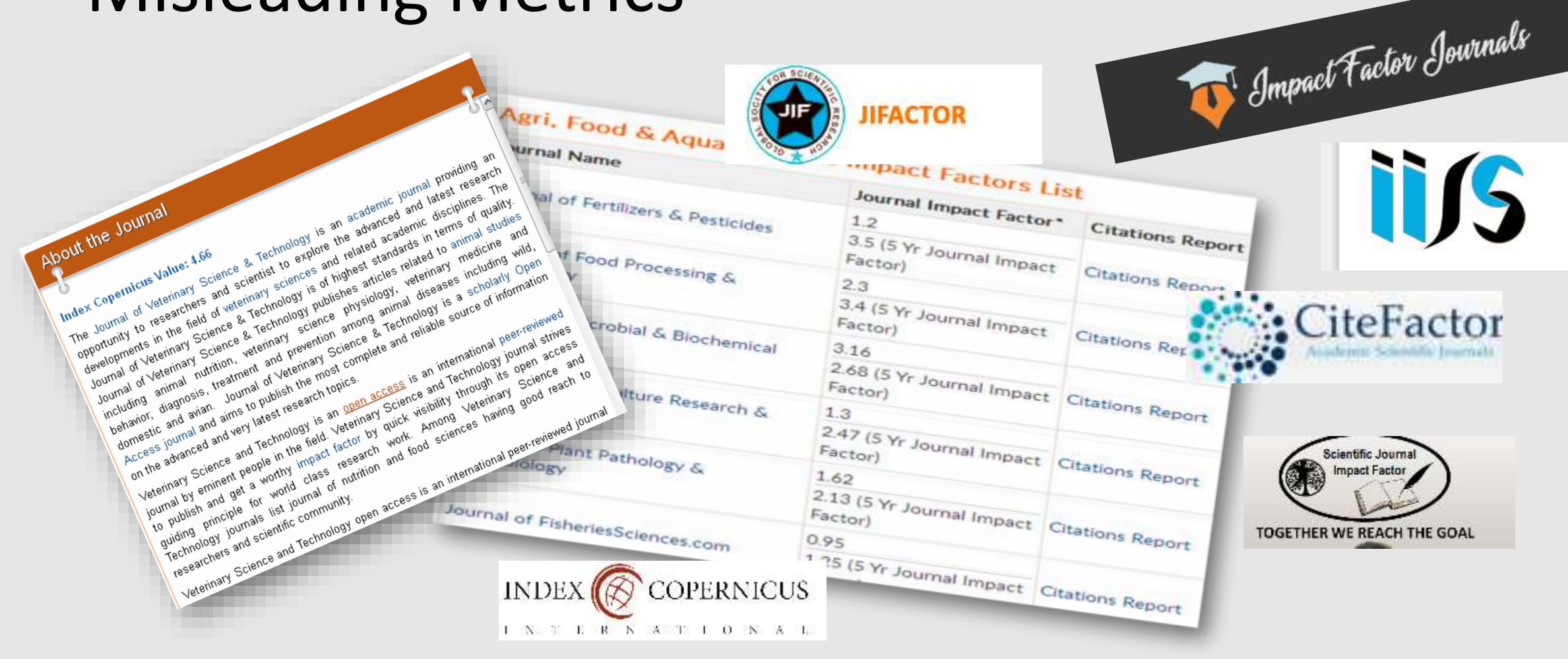

\*2017 Journal Impact Factor was established by dividing the number of articles published in 2015 and 2016 with the number of times they are cited in 2017 based on Google Scholar Citation Index database. If 'X' is the total number of articles published in 2015 and 2016, and 'Y' is the number of times these articles were cited in indexed journals during 2017 then, journal impact factor = Y/X

**UNIVERSITÀ** 

DEGLI STUDI **DI PADOVA** 

**SBA DIATENEO** 

SISTEMA BIBLIOTECARIO

## Misleading Metrics = false metrics

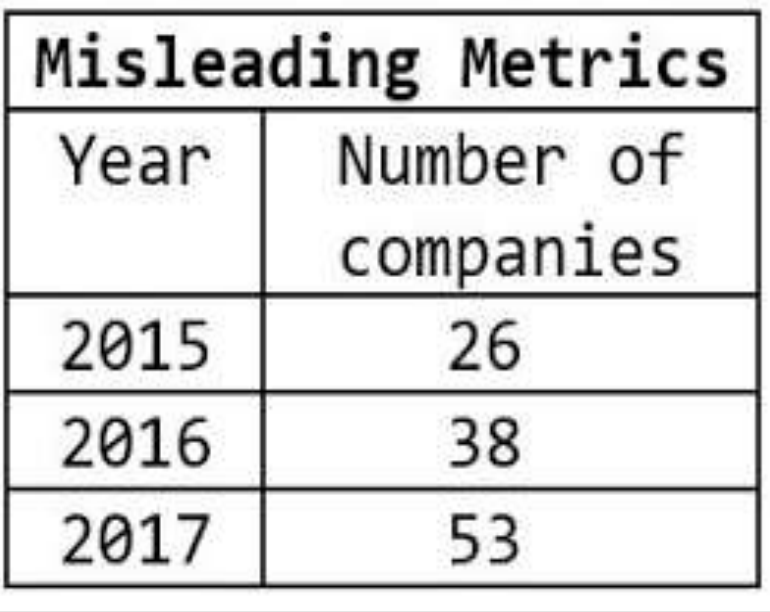

### **53 Misleading Metrics companies**  (Beall 2017)

https://beallslist.net/misleading-metrics

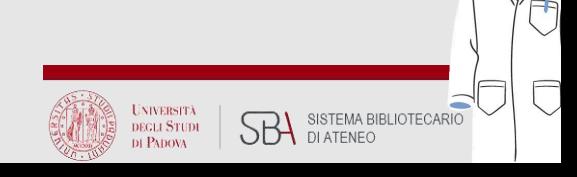

# Misleading Metrics

- 1. The website for the metric is non-transparent and provides little information about itself such as location, management team and its experience, other company information, and the like
- 2. The company charges journals for inclusion in the list.
- 3. The values (scores) for most or all of the journals on the list increase each year.
- 4. The company uses Google Scholar as its database for calculating metrics (**Google Scholar does not screen for quality and indexes predatory journals**)
- 5. The metric uses the term "[impact factor](https://web.archive.org/web/20151227202623/https:/en.wikipedia.org/wiki/Impact_factor)" in its name.
- 6. The methodology for calculating the value is contrived, unscientific, or unoriginal.
- 7. The company exists solely for the purpose of earning money from questionable journals that use the gold open-access model. The company charges the journals and assigns them a value, and then the journals use the number to help increase article submissions and therefore revenue. Alternatively, the company exists as a front for an existing publisher and assigns values to that publisher's journals.

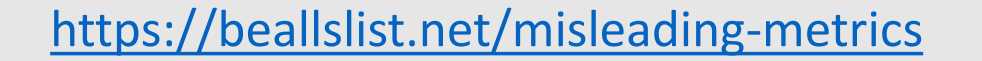

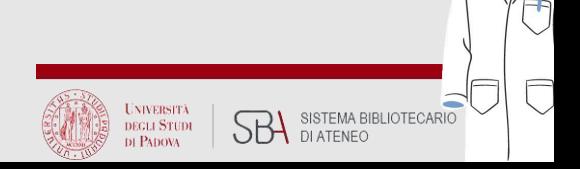

## How much is too much? The difference between research influence and self-citation excess

Citations can be an indicator of publication significance, utility, attention, visibility or short-term impact but analysts need to confirm whether a high citation count for an individual is a genuine reflection of influence or a consequence of extraordinary, even excessive, self-citation. It has recently been suggested there may be increasing misrepresentation of research performance by individuals who self-cite inordinately to achieve scores and win rewards.

Szomszor, M., Pendlebury, D.A. & Adams, J. How much is too much? The difference between research influence and self-citation excess. *Scientometrics* **123,** 1119–1147 (2020). [https://doi.org/10.1007/s11192-020-03417-5](https://link.springer.com/article/10.1007/s11192-020-03417-5#citeas)

## *Bibliometrics & CV*

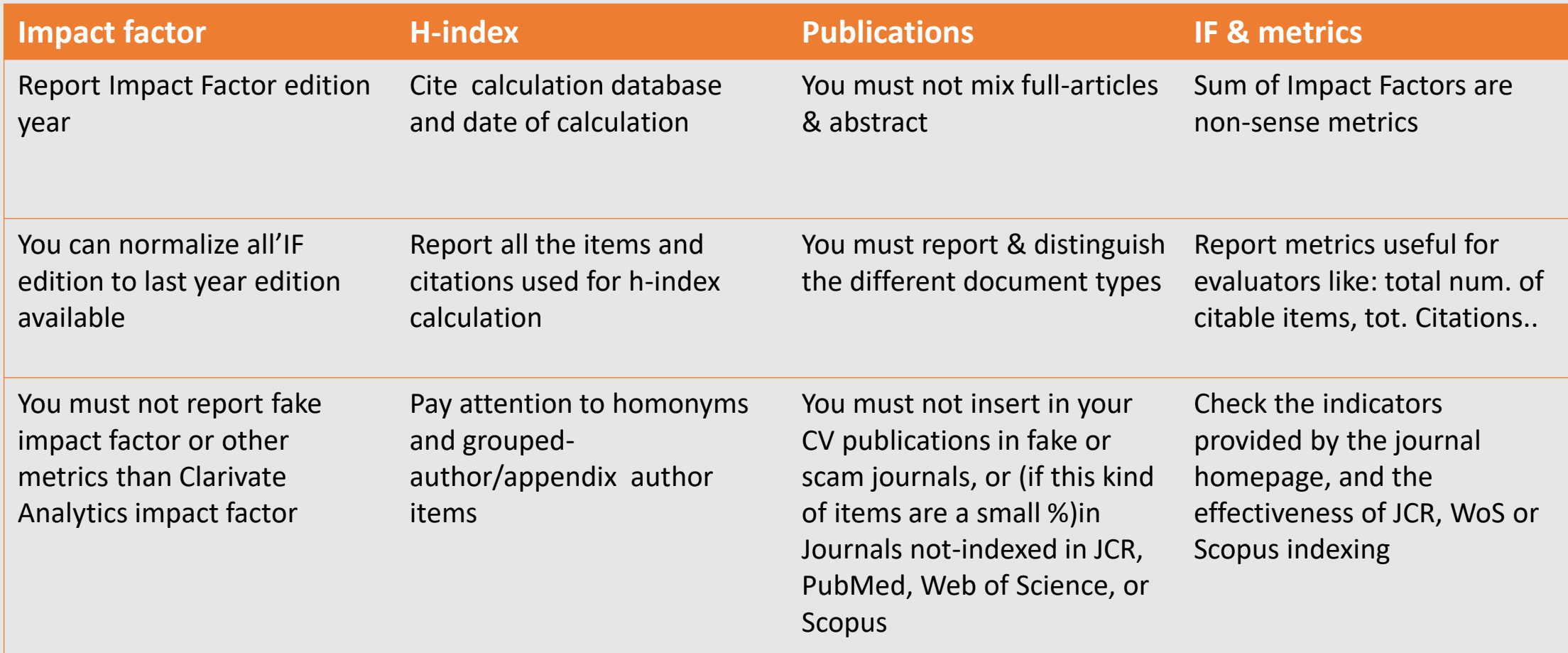

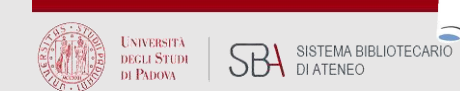

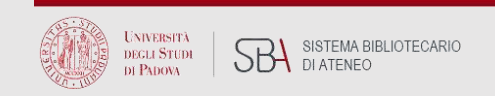

# Thank you!

Contact us:

[pinali.moderna@unipd.it](mailto:pinali.moderna@unipd.it)

[bibliotecadigitale@cab.unipd.it](mailto:bibliotecadigitale@cab.unipd.it)

Support:

<https://bibliotecadigitale.cab.unipd.it/en/helpline>

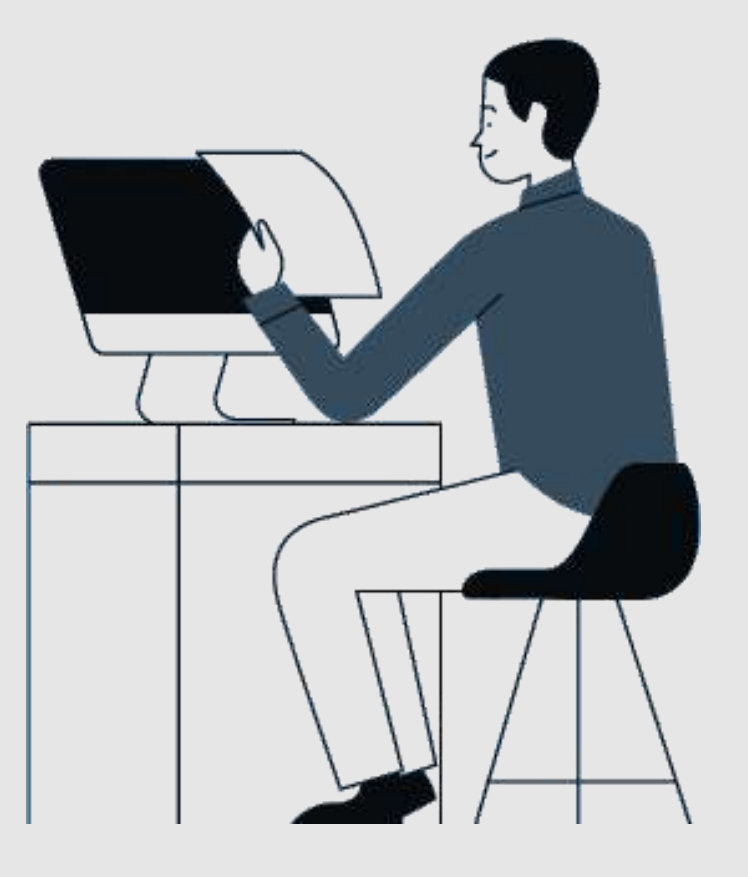

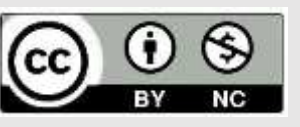

Images and marks could be subject to different licenses, copyright or trademark protection. All contents are property of their respective owners